**Repositorio Digital USM https://repositorio.usm.cl**

Tesis USM TESIS de Técnico Universitario de acceso ABIERTO

2020

# SISTEMA DE GESTION ESCOLAR DEL COLEGIO LORD COCHRANE

# AVENDAÑO ARANCIBIA, CHRISTIAN ANDRE

https://hdl.handle.net/11673/50678 Repositorio Digital USM, UNIVERSIDAD TECNICA FEDERICO SANTA MARIA

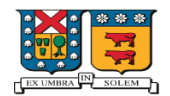

UNIVERSIDAD TECNICA<br>FEDERICO SANTA MARIA SEDE VIÑA DEL MAR

## **UNIVERSIDAD TÉCNICA FEDERICO SANTA MARÍA**

**SEDE VIÑA DEL MAR – JOSÉ MIGUEL CARRERA**

## **SISTEMA DE GESTIÓN ESCOLAR DEL COLEGIO LORD COCHRANE**

Trabajo de Titulación para optar al Título de Técnico Universitario en INFORMÁTICA

Alumnos: Diego Ignacio Ramírez Henríquez Christian Andre Avendaño Arancibia

Profesor guía: Mg. Gabriel Jara Bulnes

**2020**

#### **Agradecimientos**

Gracias a la ayuda de los profesores, tanto de colegio como de universidad, pudimos llevar a cabo este sistema. En el caso de los profesores del colegio, ellos tuvieron la buena disposición de aclarar nuestras dudas en cuanto a lo que requerían del sistema. Esta disposición, fue de especial ayuda, especialmente en el tiempo que estamos viviendo debido a la pandemia. Por otro lado, los profesores de la universidad fueron de gran apoyo en la práctica de la teoría enseñada durante estos 2,5 años. Si nos ponemos a pensar, cada uno de ellos merece una cuota de agradecimiento, pues todo lo enseñado desde el primer semestre está relacionado. Directa o indirectamente influyeron en la realización de este sistema.

Como es difícil poder mencionar a cada uno de ellos, queremos agradecer al profesor Carlos Alten y Sebastián Araya, quiénes nos ayudaron en las problemáticas que tuvimos en relación con la programación del sistema. De manera especial destacamos a nuestro profesor guía, Gabriel Jara, quién estuvo con nosotros tanto en las asignaturas de 'Taller de Sistemas de Información' y 'Trabajo de Título'. Agradecemos su excelente y pronta disposición a aclarar cada una de nuestras dudas, además de ayudarnos especialmente en cuanto al análisis y diseño del sistema.

También queremos destacar a nuestros familiares, compañeros y amigos quienes estuvieron durante todo este tiempo.

#### **Dedicatoria**

Dedico este proyecto para el colegio, como agradecimiento por haberme preparado para poder entrar a estudiar a la universidad y hacer posible el poder cumplir mis metas. Me han apoyado desde que entré a estudiar, y gracias a ellos logré poder madurar y tener motivación para estudiar y así llegar hasta donde estoy. Quiero seguir mejorando, subiendo escalones en la vida para llegar muy lejos, poder cumplir un futuro lleno de metas y conocimiento. Muchas gracias por haberme enseñado y apoyado en todo, incluido este proyecto.

También un agradecimiento especial a mi familia, que gracias a que ellos siempre me dan tiempo y motivación para estudiar, me dan recursos y me mantienen siempre bien para poder estudiar y lograr todas mis metas. Muchas gracias a todos.

Diego Ramírez

#### **Resumen**

El objetivo del sistema propuesto es reemplazar una planilla Excel que el colegio usa, y que a su vez es un apoyo al libro de clases, el cual sirve para el manejo de notas, asistencias y generación informes. Nuestro sistema incluye las funciones del archivo, además de otras, como lo es la seguridad, automatización y accesibilidad remota al propio sistema.

La organización para la que se está realizando este proyecto es en un colegio particular llamado Colegio Lord Cochrane, ubicado en Gómez Carreño, Viña del mar.

Herramientas de desarrollo de software:

- Visual Studio Code.
- Laravel
- MySQL WorkBrench
- MySQL
- Bootstrap 3
- Css
- Php

Los resultados obtenidos en este proyecto fueron suficientes, logrando hacer un sistema completo y funcional, donde se cumple con los requerimientos fundamentales que lleva a cabo el sistema, estos son, administración del sistema, administración de notas, asignación de cursos, generación de informes de notas mensuales, semestrales y anuales. Faltaron algunos requerimientos solicitados por el cliente, que pueden hacerse en un futuro, como hacer resúmenes estadísticos, y mandar los informes vía mail.

#### **Resumen de contenido de cada capitulo**

Capítulo 1: El capítulo consta del Análisis y Diseño del sistema propuesto, donde se desarrolló toda la idea de cómo debe ser el sistema; se explica el problema, la solución, y diagramas para poder apoyar el entendimiento del sistema a desarrollar.

Capítulo 2: El capítulo consta ya del desarrollo del sistema, en donde en este documento está descrita la base de datos por tabla del sistema y las herramientas de desarrollo que se utilizan.

## **INDICE**

# Tabla de contenido

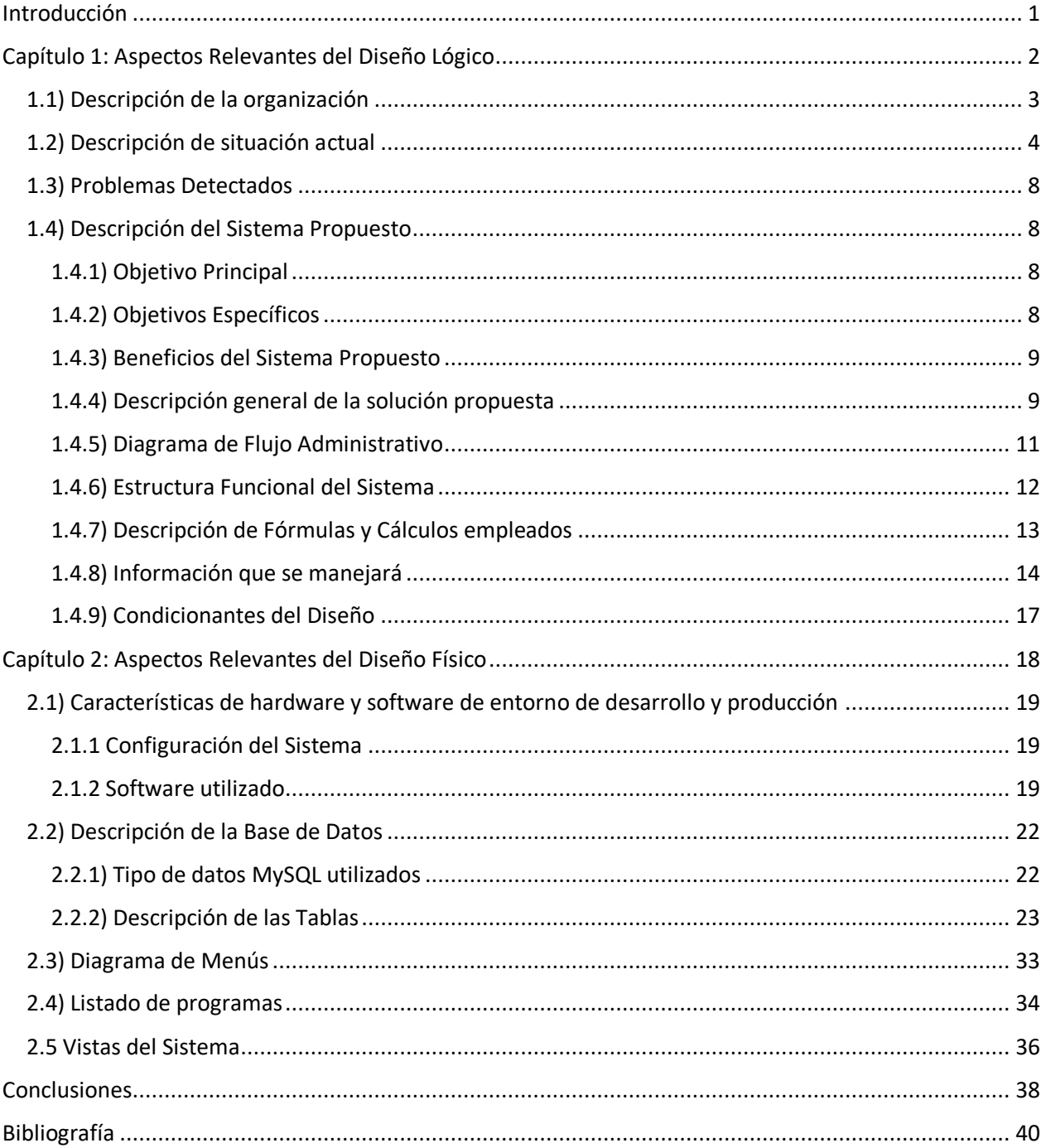

#### **Introducción**

<span id="page-7-0"></span>En todo colegio se tiene que llevar un Registro Curricular de los datos de los alumnos. Tradicionalmente se ha hecho por medio del Libro de Clases. Hoy en día, con el avance de la tecnología, los centros educacionales han querido aprovechar, al igual que otros organismos, los sistemas informáticos para una mayor optimización en la manipulación de la información que maneja. Dicha información debe ser constantemente actualizada y segura, cosa que nadie pueda modificarlos con tanta facilidad, ya que podría traer problemas tanto para el alumno como para al profesor.

En el caso del Colegio Lord Cochare, además de usar el libro de clases (el cual por orden del Ministerio de Educación debe usar), ocupa una planilla Excel que sirve como apoyo, el cual además de implementar funciones propias del libro de clases, tales como registrar notas, asistencia, atrasos, etc., sirve principalmente para la generación de informes. Esta planilla es transportada por diversos profesores en un pendrive. La implicancia de esto, es que el archivo está propenso a la errónea manipulación de datos.

La propuesta es hacer un sistema de información web solo para los profesores; más eficiente, amigable, segura y desde luego remota, que permita ahorrar gran trabajo a los docentes del colegio. En este mismo sentido, la plataforma web hará algunas funciones importantes que el Colegio ha solicitado del "Excel", pero más automatizado, con el fin de ahorrar tiempo y trabajo. Será hecha pensando en personas con un conocimiento "nivel usuario" acerca de programas computacionales. Es simplemente entrar a la página web con un usuario determinado y poder ver las calificaciones, asistencia, e informes. Esto permitirá una actualización de datos no tan compleja, la automatización de ciertos procesos como lo es por ejemplo el promedio de notas, el acceso remoto al sitio web desde cualquier dispositivo con acceso a internet para el ingreso, consulta y/o modificación de datos.

A continuación, se presentará toda esta información de forma más detallada y explícita.

1

<span id="page-8-0"></span>**Capítulo 1: Aspectos Relevantes del Diseño Lógico**

#### <span id="page-9-0"></span>**1.1) Descripción de la organización**

El Colegio Lord Cochrane, creado en 1981 en la localidad de Gómez Carreño – Viña del Mar, es un centro educativo particular-subvencionado, científico-humanista, cuyo objetivo es una educación integral de los alumnos que ingresan a sus aulas, tanto en el plano académico como en el fomento de valores que promuevan el respeto por los derechos humanos, diálogo y buenas relaciones entre pares, todos ellos basados en una sólida ética católica-cristiana, que integra a la familia en la educación de sus pupilos. En la actualidad imparte educación en tres niveles: pre-básica, básica y media, con una clara orientación hacia la educación superior y equivalentes.

La página web del establecimiento agrega: "*El Colegio se organiza a partir de un equipo de gestión, que, promueve, propone, considera y resuelve sobre materias y procedimientos concernientes a la labor educativa, atendiendo las apreciaciones de profesores, apoderados, alumnos a través de sus diferentes estamentos y considerando las orientaciones y exigencias vigentes del ministerio de Educación*."

Lo anterior se puede resumir en la visión del Colegio: "Contigo un mundo nuevo. Acepta, exige y forma", además de la trilogía **"Familia, Colegio, Educando"**.

Por cada nivel, existe un curso de cada grado. Es así como en la enseñanza pre-básica existen tres (jardín infantil, pre-kinder y kinder), básica ocho (1º-8º) y media cuatro (1º-4º). La impartición de clases se hace en dos jornadas, mañana y tarde, siendo la primera de 8:00-13:00 para los cursos medios y la tarde 13:00-18:00 para los básicos. Además de lo anterior, el Colegio ofrece Actividades Extraescolares, que complementen las curriculares, tanto deportivas, artísticas o de otro tipo. Respecto a las organizaciones escolares, existe un Centro General de Padres y un Centro de Alumnos.

#### <span id="page-10-0"></span>**1.2) Descripción de situación actual**

Actualmente el ingreso de datos se hace de la manera tradicional, es decir, por medio del libro de clases. Luego de que un profesor ingresa los datos al libro, se le pasa a otro para que también haga lo mismo, y así sucesivamente hasta que todos los profesores hayan ingresado los datos.

Junto con ello, los docentes deben estar en el recinto y esperar que esté el libro de clases disponible para el ingreso de notas y otros antecedentes. No se puede sacar el libro fuera del recinto.

También el colegio posee una planilla Excel creada por uno de los mismos profesores, que les sirve fundamentalmente para respaldar los datos del libro y para la creación de informes, los cuales se usan en las reuniones de apoderados para informarles del desempeño de sus pupilos. La planilla se usa para los cursos tanto de la enseñanza básica como de la media. Esta tiene una gran cantidad de pestañas inferiores (cada una de las cuales es un tópico como por ejemplo Asistencia, Informe Mensual, Alumno 1, Alumno 2, etc.), que genera una situación complicada debido a la mucha información que maneja el Colegio. Esto se puede apreciar, por ejemplo, en la pestaña "Informe mensual", donde se tienen imágenes de varias libretas de notas que corresponden a cada alumno del curso. Cada libreta de nota está adyacente a la otra. Esto hace que sea difícil para el profesor buscar una libreta en particular.

Cada curso posee su respectiva planilla Excel, y donde solo el profesor jefe puede manipular los datos. Es decir, toma los datos del libro de clases, y los va ingresando a la planilla. En ese sentido, el Excel no aporta una gran contribución para el profesorado, más que la de poder ingresar los datos desde fuera del recinto escolar, pues igual se debe esperar el respectivo turno de tener el archivo para ingresar los datos.

El colegio además posee una página web, donde básicamente se da a conocer a la comunidad. Esta no se usa para el ingreso de datos de parte de los profesores, ni tampoco para información de los apoderados en relación con sus pupilos.

4

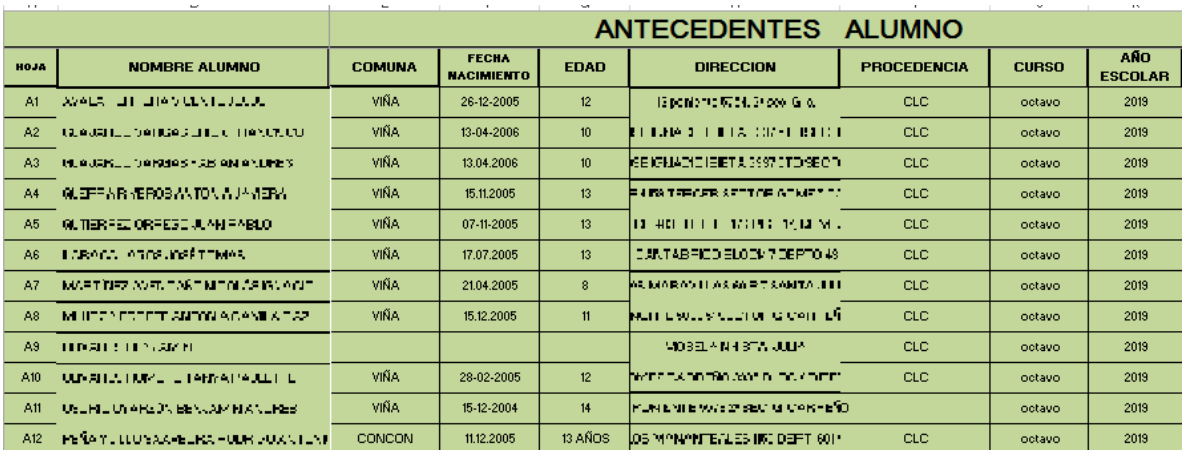

*Fuente: Planilla Excel (link confidencial) Figura 1.1 Extracto de Base de Datos de un Curso*

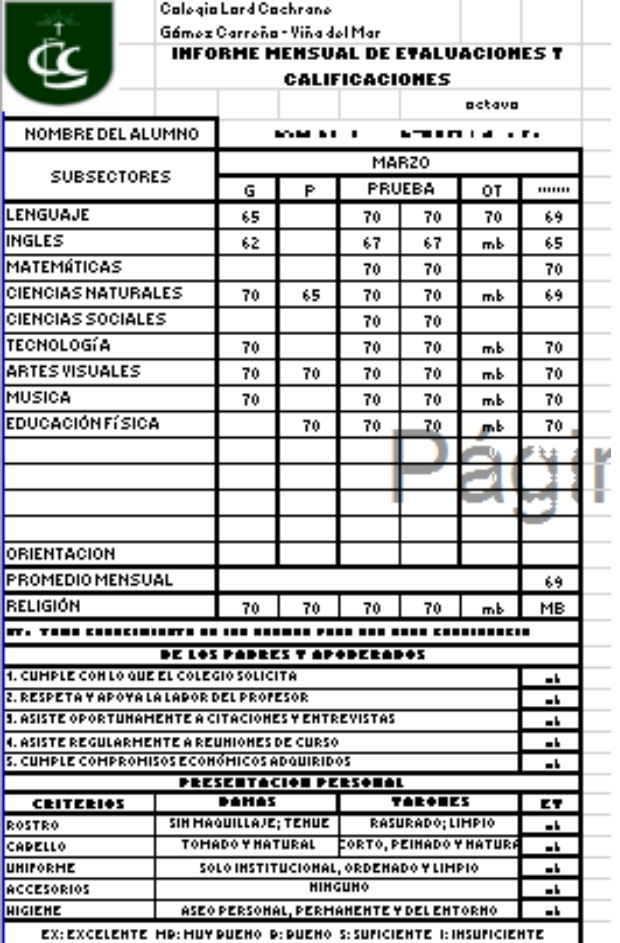

*Fuente: Planilla Excel (link confidencial) Figura 1.2 Informe Mensual Evaluaciones y Calificaciones*

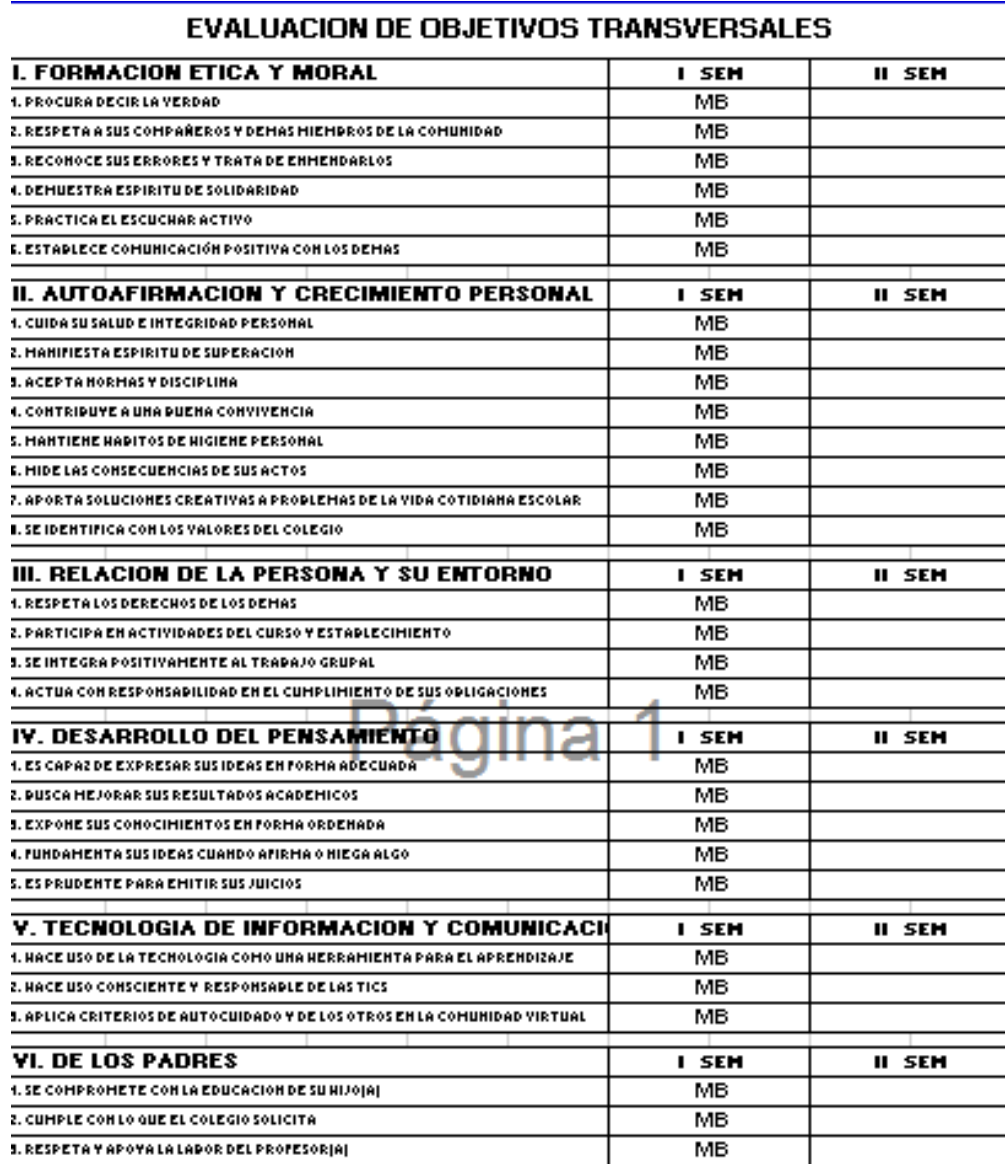

*Fuente: Planilla Excel (link confidencial) Figura 1.3 Evaluación de Objetivos Transversales*

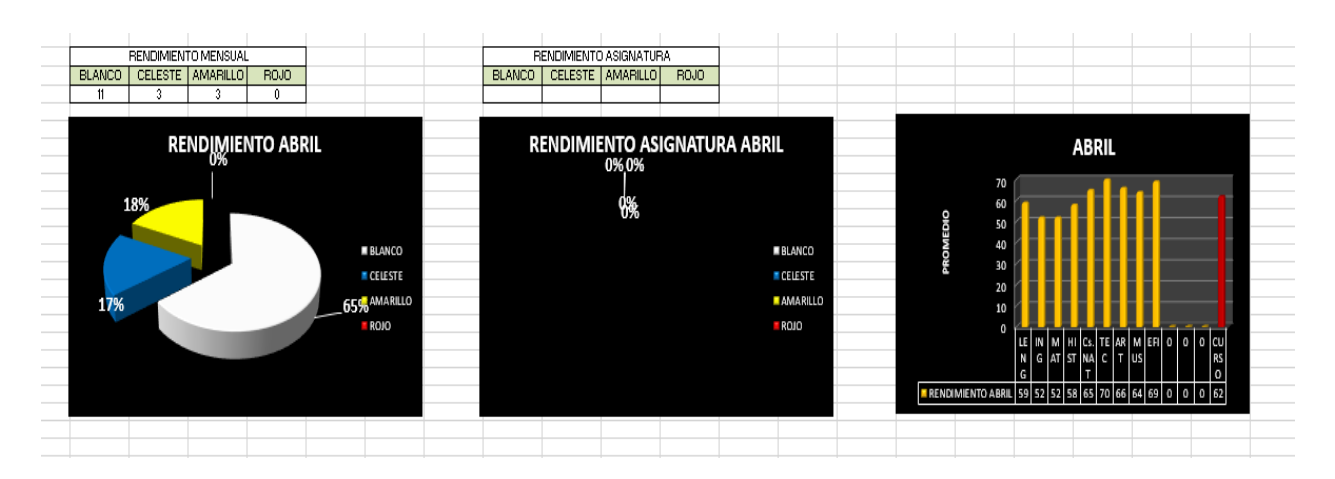

*Fuente: Planilla Excel (link confidencial) Figura 1.4 Gráficos*

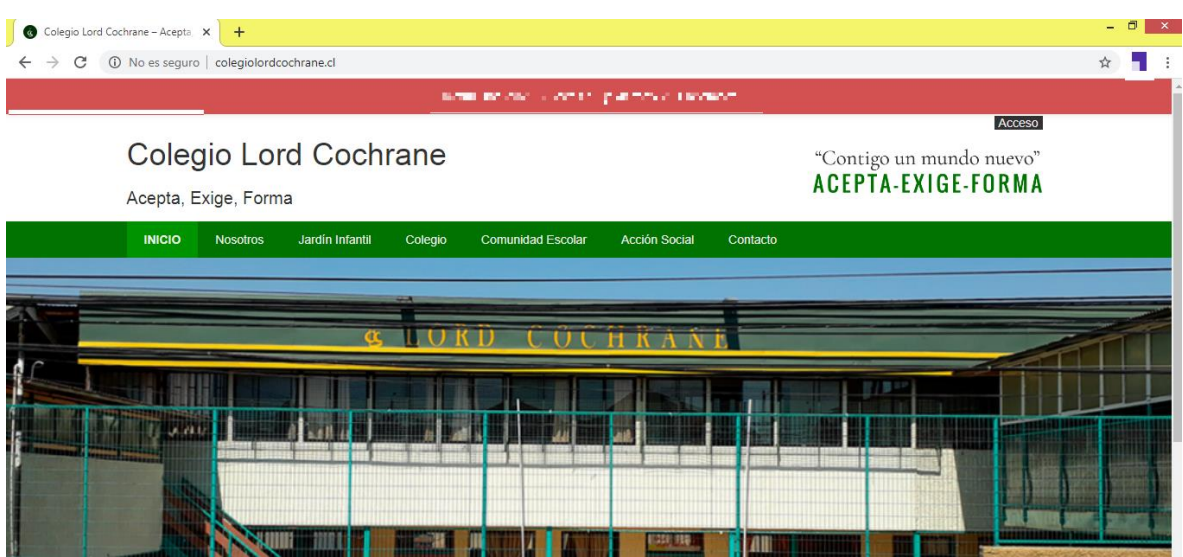

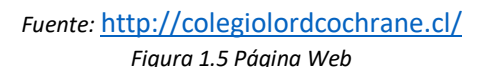

#### <span id="page-14-0"></span>**1.3) Problemas Detectados**

- La base de datos del Colegio (pestaña Excel), debe ser actualizada cada año por cada curso.

- Solo el profesor jefe puede manipular datos en la planilla. Esto implica sobrecarga para el tal.

- Los profesores que no son jefes, dependen exclusivamente del Libro de Clases, por lo que deben estar en el recinto escolar para la gestión de los datos.

- Existe el riesgo que la planilla caigan en manos de terceros, y exista una adulteración o pérdida de los datos.

- Es complicado operar la planilla.

- El sistema actual es poco remoto.

#### <span id="page-14-1"></span>**1.4) Descripción del Sistema Propuesto**

#### <span id="page-14-2"></span>**1.4.1) Objetivo Principal**

Crear un Sistema de Información (Plataforma Web) que permitirá a los docentes (jefes y por asignatura), poder ingresar, consultar y modificar datos, como también generar informes, en cualquier momento (24/7). Básicamente, vendrá a reemplazar algunas funciones de la planilla que servía como respaldo al Libro de Clases, además de cumplir otras de automatización. Su alcance será para los cursos de enseñanza básica y media.

#### <span id="page-14-3"></span>**1.4.2) Objetivos Específicos**

- Tener un respaldo seguro de los datos del alumno registradas en el libro de clases.

- Hacer más accesible para los profesores el ingreso de los datos, desde cualquier lugar y en cualquier momento.

- Permitir que el apoderado que no haya podido asistir a la "reunión de apoderados", pueda recibir el informe de su pupilo vía mail.

- Evitar el posible mal uso de los datos (por ejemplo, que exista la adulteración de datos por un tercero al tener el Excel en sus manos).

- Generar reportes mensuales, semestrales y anuales para presentarlos en reunión de apoderados.

- Que el programa sea amigable e intuitivo al usar (para un profesor nuevo es difícil poder usar el Excel).

#### <span id="page-15-0"></span>**1.4.3) Beneficios del Sistema Propuesto**

- Optimizar el tiempo de los funcionarios, al poder ingresar datos en cualquier momento del día y no tener que esperar la planilla para poder hacerlo.

- Generación de reportes automáticos para la entrega de informe en la reunión.

- Envío de informe por correo en caso de que el apoderado no asista a la reunión.

- Dar comodidad a los funcionarios de poder ingresar datos fuera del establecimiento escolar.

- Tener un respaldo seguro de los datos, en caso de no tener el libro de clases a mano o con el temor de que los datos de la planilla sean adulterados.

- Administración de registros restringidos según nivel de acceso a estos.

- Permitir que el sistema sea fácil de usar.

- Que no solo el profesor jefe pueda manipular los datos, sino también aquellos no lo son.

- Que más de un profesor pueda manipular los datos a la vez.

#### <span id="page-15-1"></span> **1.4.4) Descripción general de la solución propuesta**

El sistema consiste en una Plataforma Web, que permita a los profesores del Colegio, el ingreso, consulta y modificación de datos según sea necesario. Para ello se establecerá super usuarios, cuya función principal es ser el responsable del sistema, otorgando los permisos necesarios según corresponda. El super usuario maneja todas las cuentas del sistema, y está facultado para manipularlas según sea su criterio, siempre pensando en el bienestar del colegio. Por ejemplo, agregar o eliminar a la cuenta de un profesor, ingresar las notas por este en caso que esté con licencia médica, o dejar a otro docente en su reemplazo. Cada usuario poseerá una cuenta

personal, con su respectivo login y contraseña, los cuales permitirán el ingreso al sistema, previa validación de estos en la base de datos.

Al ingresar, cada usuario solo podrá acceder a los diferentes cursos y asignaturas en los cuales tiene permiso. Esto abarca el manejo de datos relativo a las notas, asistencia y atrasos del alumno.

Con los datos que maneje el sistema, podrá generar gráficos, los cuales serán incluidos en los informes que entregue el profesor en reunión de apoderados. También generará informes mensuales, semestrales y anuales. Por último, en caso de que un apoderado no asista a alguna reunión de apoderados, el profesor enviará por medio del sistema, el correspondiente informe del pupilo al correo electrónico del apoderado.

<span id="page-17-0"></span>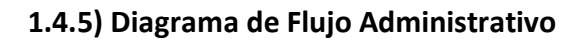

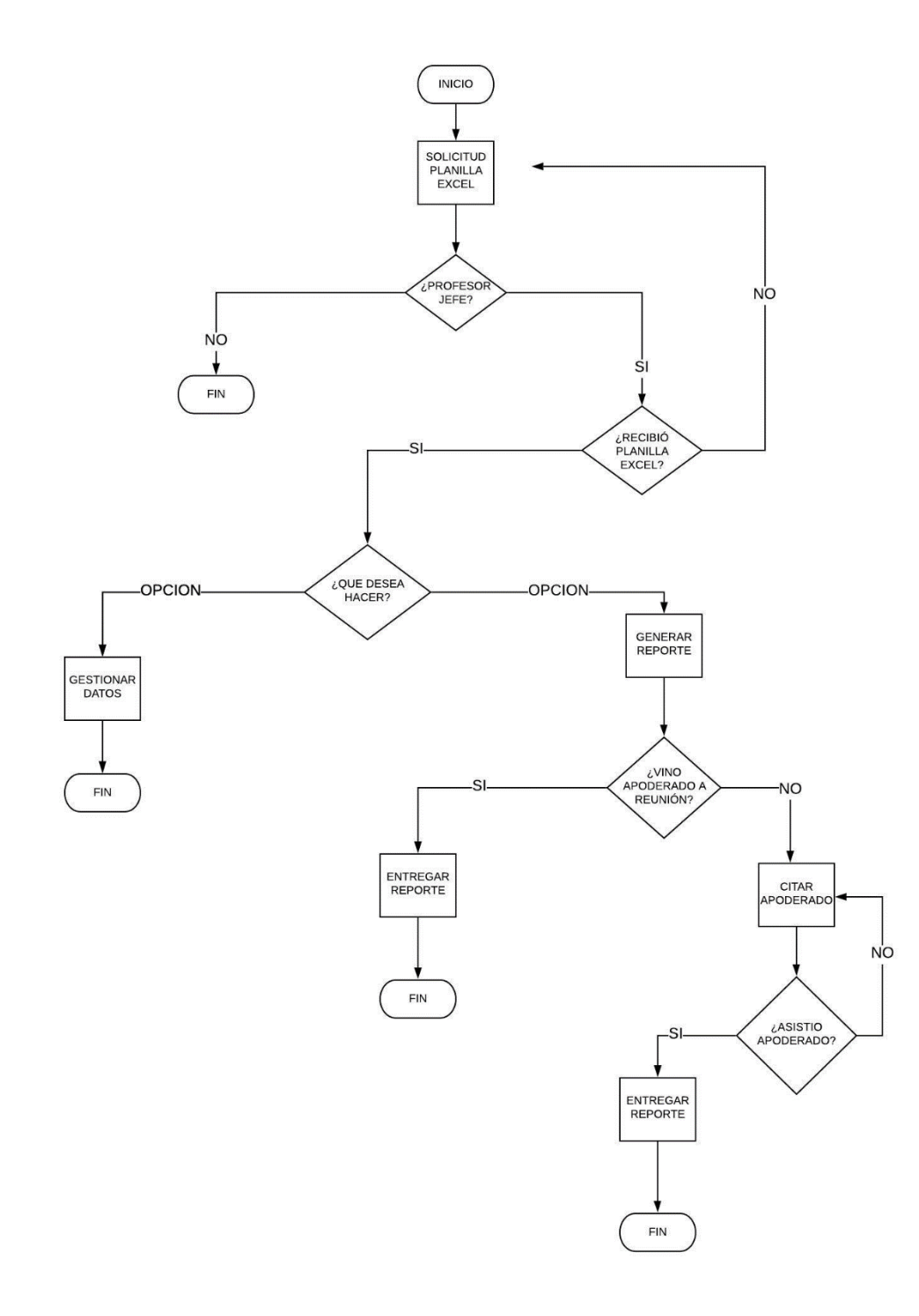

*Figura 1.6 Diagrama de Flujo Administrativo*

El diagrama de flujo anterior, grafica el cómo trabajan los profesores en relación con la planilla Excel. Parte con determinar que sea el profesor jefe quién solicite la planilla. En caso de que otro la esté ocupando, deberá esperar que esté disponible. Al momento de recibirla puede realizar básicamente dos operaciones: gestionar datos, es decir realizar un CRUD de los mismos, o generar un informe a partir de los datos. Este informe será entregado a cada apoderado en 'reunión de apoderados'. En caso de que el apoderado no haya asistido, será citado para tener una reunión personal con el docente, donde se le entregará el informe.

#### <span id="page-18-0"></span>**1.4.6) Estructura Funcional del Sistema**

- Mantenedor de administración: Permite el ingreso, modificación y eliminación del super usuario. Esta función puede ser realizada por parte de cualquiera de los super usuarios, aunque preferentemente debiera ser el director. Una restricción importante, es que al último super usuario ingresado al sistema, no se podrá eliminar, ni cambiar los permisos que este tiene. Esto permitirá que haya siempre al menos un super usuario.

- Mantenedor de Alumnos: Permite el ingreso, modificación y eliminación de alumnos.

- Mantenedor de Apoderados: Permite el ingreso, modificación y eliminación de apoderados.

- Mantenedor de Profesores: Permite el ingreso, modificación y eliminación de profesores, incluyendo la cuenta del usuario. Nos referimos al hecho de que en caso de que un profesor se retire. En caso de que se retire por un tiempo determinado, este será remplazado por otro profesor. En caso de retirarse para siempre, esta cuenta será borrada completamente desde BD.

- Mantenedor de notas: Permite el ingreso, modificación y eliminación de calificaciones por alumno.

- Generador de informe por alumno: En caso de ser un informe mensual, este incluye datos del alumno y las notas de las asignaturas. En caso de ser un informe semestral y anual, además de lo anterior, incluye los respectivos promedios, porcentaje de asistencia y número de retrasos. Junto con ello ofrece la función de enviarlo al correo electrónico de un apoderado en caso de ser necesario (por ejemplo, si es que no pudo venir a una reunión de apoderados). Su objetivo es presentarlo al apoderado.

- Generador de informe por curso: Incluye las Estadísticas del curso en base a algún criterio escogido (sexo, nivel escolar), reflejándose en medidas de tendencia central y gráficos básicos. Su objetivo es presentarlo al curso.

#### <span id="page-19-0"></span>**1.4.7) Descripción de Fórmulas y Cálculos empleados**

1) PNA = 
$$
\frac{\sum_{i=1}^{n} X_i}{n}
$$

; PNA= Promedio Notas Asignatura, X = Calificación, n = Número de calificaciones

$$
2) PNF = \frac{PNA_{S1} + PNA_{S2}}{2}
$$

; PNF= Promedio Final Notas Asignatura, S1 = 1° Semestre, S2 = 2° Semestre

$$
a) PS = \frac{\sum_{i=1}^{n} X_i}{n}
$$

; PS= Promedio Semestral, X = Promedio asignatura semestral, n = Número de promedios

$$
4) PF = \frac{PS_{S1} + PS_{S2}}{2}
$$

; PF= Promedio Final, S1 = 1° Semestre, S2 = 2° Semestre

5) Porcentaje Asistencia Semestre = total días semestre í ∗ 100

#### <span id="page-20-0"></span>**1.4.8) Información que se manejará**

#### **1.4.8.1) Salidas**

- Lista de los alumnos por curso, junto con su respectivo profesor jefe.

- Lista de los profesores que pertenecen al Colegio.

- Informe por alumno: Muestra por pantalla los datos básicos del alumno, las calificaciones por asignatura con su respectivo promedio, el porcentaje de asistencia y los atrasos. Además posee la función de imprimir o enviar al correo electrónico del apoderado

- Informe por curso: Muestra por pantalla las Estadísticas básicas del curso en base a algún criterio escogido (sexo, nivel escolar).

#### **1.4.8.2) Entradas**

- Datos del profesor: Rut, nombre, dirección, comuna, especialidad (asignatura que enseña), fono, fono emergencia, mail, previsión salud, previsión social, usuario, contraseña, perfil, jefe.

- Datos del alumno: Rut, número de matrícula, número de lista, nombre, fecha de nacimiento, dirección, procedencia (último colegio en que estuvo), comuna, fono, mail, problemas de salud, fono en caso de emergencia, llevar en caso de emergencia, vive con (personas con las que vive), año de ingreso, año de egreso.

- Datos del apoderado: Rut, nombre, dirección, comuna, fono, mail.

- Datos de la asignatura: Código Asignatura, nombre asignatura

- Datos del curso: Código del curso, grado del curso.

- Calificación: Rut alumno, número semestre, fecha calificación, año, rut profesor, código curso, código asignatura, nota, tipo nota (parcial, global, control),

- Asistencia: Rut del alumno, código semestre, total asistencia semestre, total atrasos semestre.

#### **1.4.8.3) Entidades**

- Profesor: Tabla que posee los datos de los profesores que pertenecen al Colegio.

- Alumno: Tabla que posee los datos de los alumnos que pertenecen al Colegio.

- Apoderado: Tabla que posee los datos de los apoderados de los alumnos que pertenecen al Colegio.

- Curso: Tabla que posee a los diferentes cursos y en los que pertenecen un determinado grupo de alumnos.

- Asignatura: Tabla que agrupa las diferentes asignaturas que se imparten en los cursos.

- Calificación: Tabla que posee las notas de un determinado alumno en una determinada asignatura.

- Comuna: Tabla que posee las comunas a las que pertenecen los alumnos, profesores y apoderados.

- Semestre: Tabla que posee los semestres que conforman un año escolar.

- Alumno Curso: Tabla de intersección que relaciona las tablas de "Alumno" y "Curso".

- Curso\_Alumno\_Profesor: Tabla de intersección que relaciona las tablas de "Curso", "Alumno" y "Profesor".

- Asistencia Semestre: Tabla de intersección que relaciona las tablas de "Alumno" y "Semestre".

#### **1.4.8.4) Modelo Relacional**

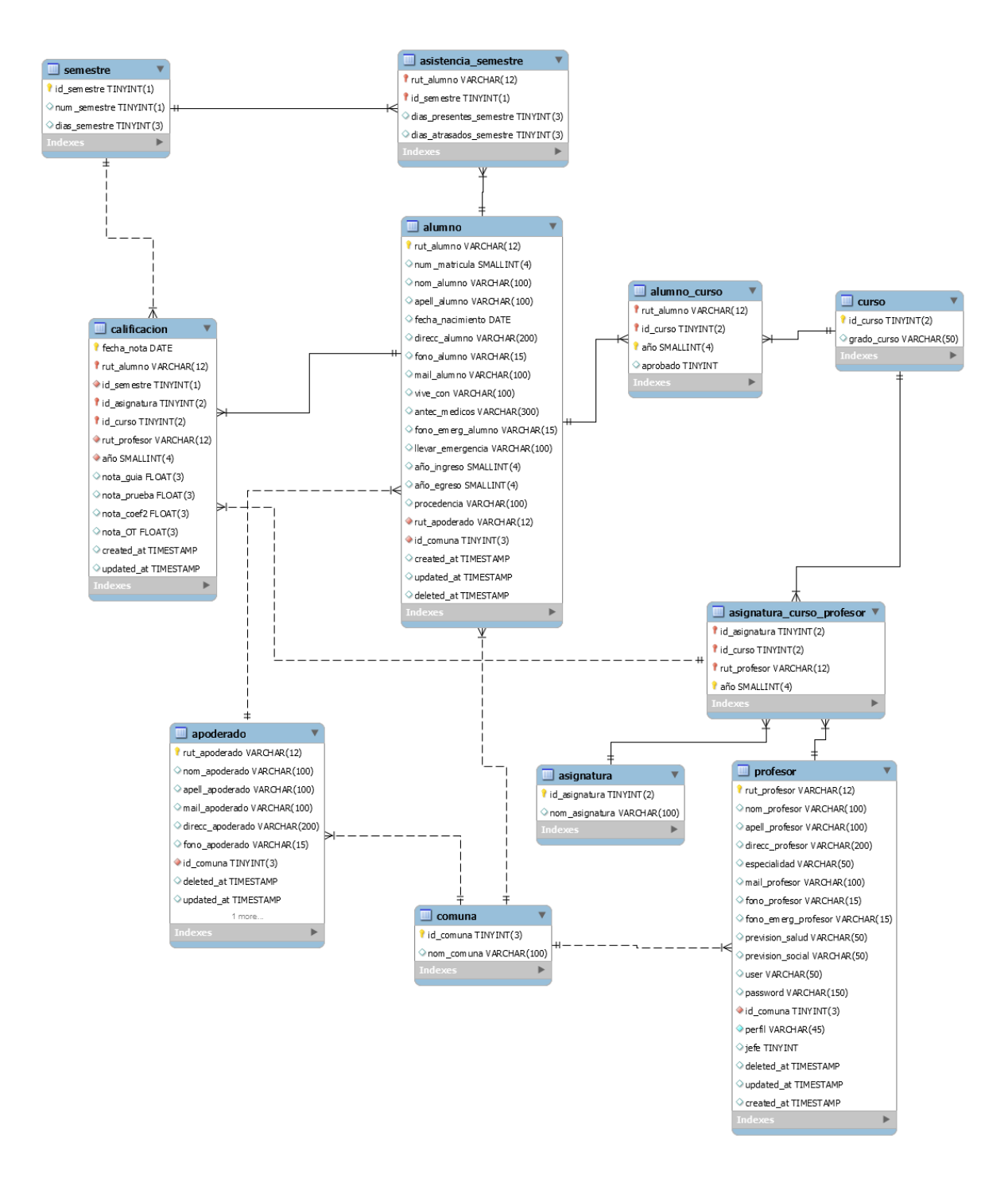

*Figura 1.7 Diagrama Modelo de Datos Relacional*

#### <span id="page-23-0"></span>**1.4.9) Condicionantes del Diseño**

Se solicita que los usuarios tengan acceso a la aplicación en cualquier momento y desde cualquier lugar, por lo cual el sistema requiere de conexión a internet. En este sentido el usuario no requiere tener un mínimo de hardware en su computador para que la aplicación funcione, pues este dependerá del servidor donde esté instalado. Por tanto, como es obvio, el único requisito de parte del usuario, es tener acceso a internet y un dispositivo electrónico (celular, computadora, etc). Para ingresar al sistema, se requiere de validación de usuario que presente niveles de autorización según corresponda. En el caso del administrador del sistema, que en este caso es el director, tiene la autorización completa a nivel de usuario en las funcionalidades. Para los profesores, tendrán solo acceso a los datos ya mencionados en el informe.

<span id="page-24-0"></span>**Capítulo 2: Aspectos Relevantes del Diseño Físico**

## <span id="page-25-0"></span>**2.1) Características de hardware y software de entorno de desarrollo y producción**

#### <span id="page-25-1"></span>**2.1.1 Configuración del Sistema**

#### **a) Entorno de Desarrollo**

Procesador: i5-4460 3.20Ghz

Memoria principal: Kingston HyperX 12GB DDR3

Memoria Secundaria: WD Western Digital SSD 250Gb, Kingston HDD 500Gb

Pantalla: 28" LED LG

Puertos: 1 puerto HDMI para conectar pantalla anexa y 3 puertos USB para dispositivos Impresora: Canon G2100

#### **b) Entorno de Producción**

Procesador: AMD A4-5300B APU 3.4Ghz

Memoria principal: 4 Gb DDR3

Memoria Secundaria: 500GB

Pantalla: 19'' LED

Puertos: 1 puerto VGA y 6 puertos USB para dispositivos

Impresora: Multifuncional EPSON XP-2101

#### <span id="page-25-2"></span>**2.1.2 Software utilizado**

Windows 10: Sistema Operativo de Microsoft para dispositivos tales como computadores personales o tablets. Es el sistema actual que sigue a Windows 8. Windows 10 cuenta con una

interfaz cómoda que permite dividir la pantalla hasta en 4 aplicaciones distintas que permiten mayor eficiencia en el trabajo y así poder agilizar la interacción en el desarrollo.

Navegador Web: Programa que permite al usuario localizar, acceder y mostrar páginas web. Por medio del Protocolo de transferencia de hipertexto (HTTP), los navegadores traducen los sitios web en contenido legible para el entendimiento humano. Los más conocidos son Internet Explorer de Microsoft, Firefox de Mozilla, Google Chrome, Safari de Apple y Opera.

HTML (HyperText Markup Language): No es un lenguaje de programación, sino que es un lenguaje que da forma a la página web en lo que a su arquitectura de se refiere, por medio de elementos tales como etiquetas, contenido y atributo. El navegador web interpreta el archivo .html y muestra al usuario la página web.

PHP (Hypertext Preprocessor): Lenguaje de programación de código abierto, especialmente adecuado para el desarrollo de páginas web y que puede ser incrustado en HTML. Esto último quiere decir que se puede combinar en un mismo archivo tanto PHP como HTML. Algo que lo distingue de otros lenguajes, es que el código es ejecutado en el servidor, para que luego el cliente reciba la vista. Esto permite que el usuario no conozca el código de base.

CSS (*Cascade Style Sheets):* Lenguaje de diseño gráfico que, como su nombre lo indica, brinda el estilo a una página web específica (colores, tamaño y fuente de letra, alineación, etc.). Es complementario a HTML, pues le indica los diferentes estilos que deben tener los elementos de HTML en la página. Si HTML permite organizar la página web en título, subtítulo o párrafo, CSS permite que tales partes puedan tener un diseño determinado.

Visual Studio Code: Editor de código fuente creado por Microsoft. Es de código abierto y soporta diversos lenguajes de programación tales como Python, C#, C++, Java, Visual Basic y PHP.

Laravel: Framework de código abierto para PHP, que funciona con las últimas versiones de este (PHP 5 y 7). Trabaja con la arquitectura Modelo Vista Controlador (MVC). Ruby on Rails, Sinatra y ASP.NET han influido en su diseño. Posee una excelente documentación y una gran comunidad que ayuda a otros usuarios.

Bootstrap: Framekork CSS de código abierto, que ayuda en el diseño y estética de una página web. Una de sus principales características, es que permite el diseño responsive, es decir que la página web se adapte a cualquier dispositivo y tamaño de pantalla. Actualmente es compatible con la mayoría de las plataformas web, tales como Google Chrome, Mozilla Firefox, Internet Explorer u Opera.

Composer: Gestor de dependencias de PHP.

phpMyAdmin: Herramienta que permite manejar y administrar las bases de datos de MySql, por lo que es una excelente herramienta para páginas web. Permite ejecución de sentencias SQL. Debido a que su uso es intuitivo, sus funciones pueden ser aprovechadas por usuarios sin conocimiento de SQL. Su acceso es vía Web, por lo que puede ser visitado desde cualquier dispositivo.

MySQL: Sistema de gestión de base de datos de código abierto, creado en base al modelo relacional. Utiliza el modelo cliente-servidor, donde un usuario consulta una determinada base de datos alojada en un servidor. MySQL no el lo mismo que SQL, pues este último es un lenguaje, mientras que el primero es un RDBMS (Sistema de Gestión de Base de Datos Relacionales), es decir una aplicación. MySQL utiliza SQL para acceder a la base de datos.

MySQL Workbench: Aplicación visual usada para el diseño y documentación de base de datos en MySQL, que además permite la exportación del modelo creado a phpMyAdmin.

## <span id="page-28-0"></span>**2.2) Descripción de la Base de Datos**

## <span id="page-28-1"></span>**2.2.1) Tipo de datos MySQL utilizados**

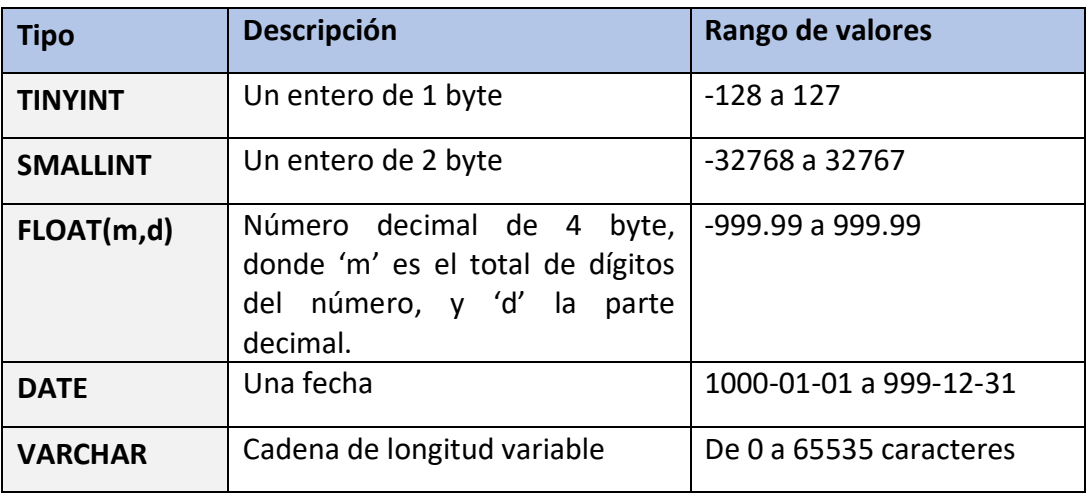

Tabla 2.1 "Metadatos en Base de Datos"

## <span id="page-29-0"></span>**2.2.2) Descripción de las Tablas**

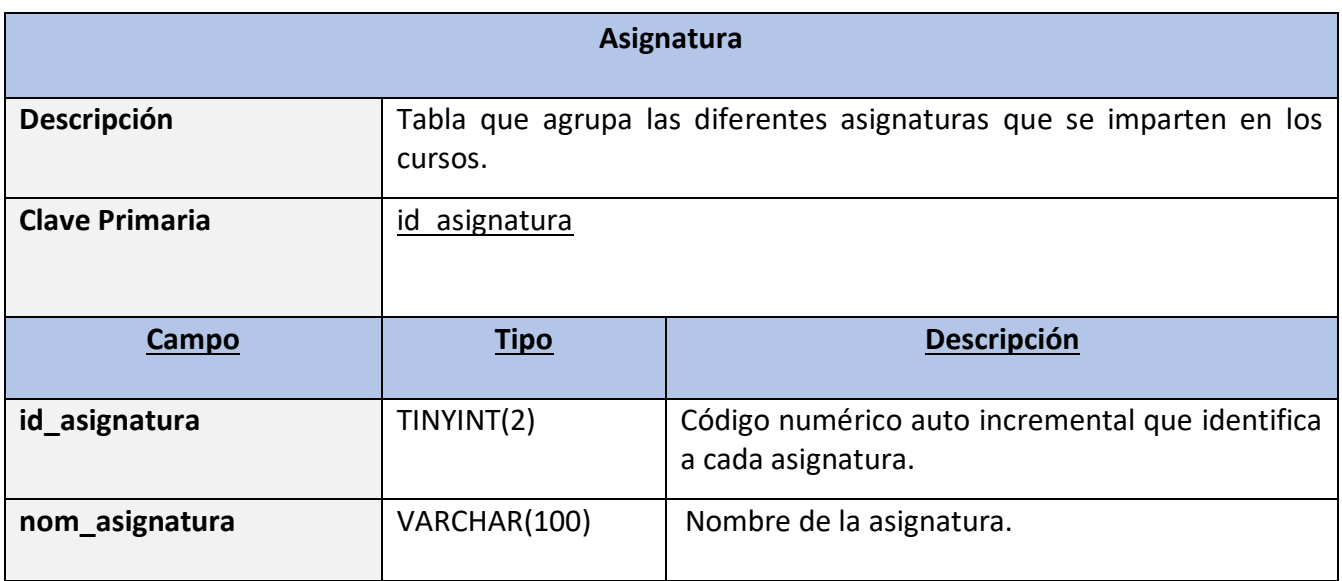

Tabla 2.2 "Tabla Relacional Asignatura"

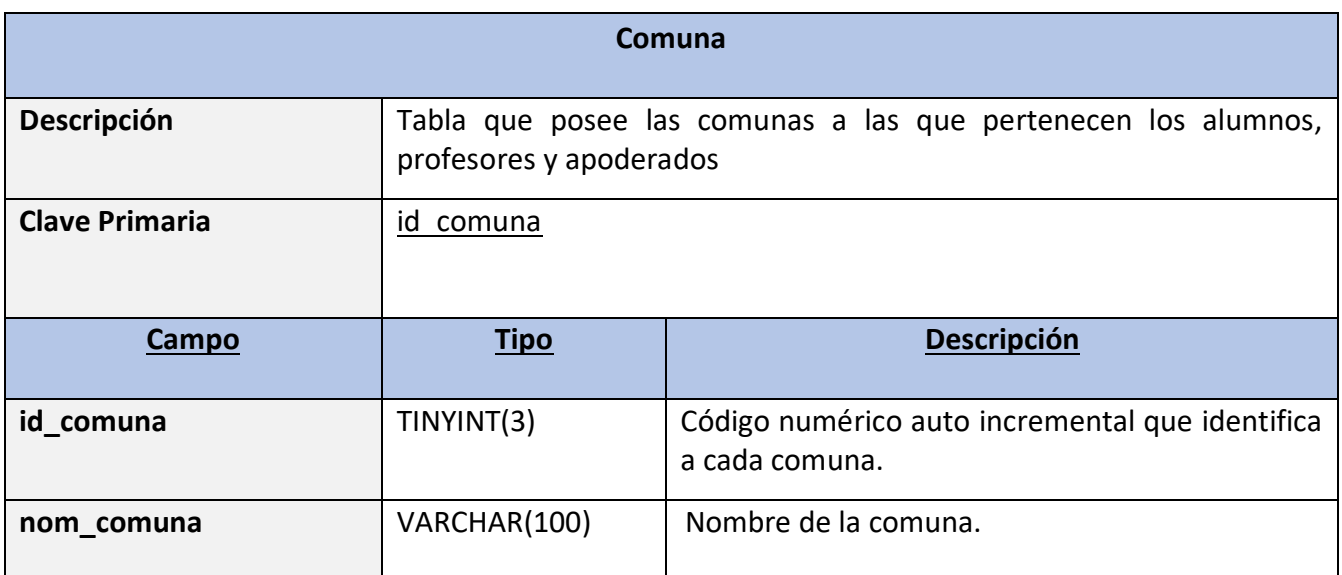

Tabla 2.3 "Tabla Relacional Comuna"

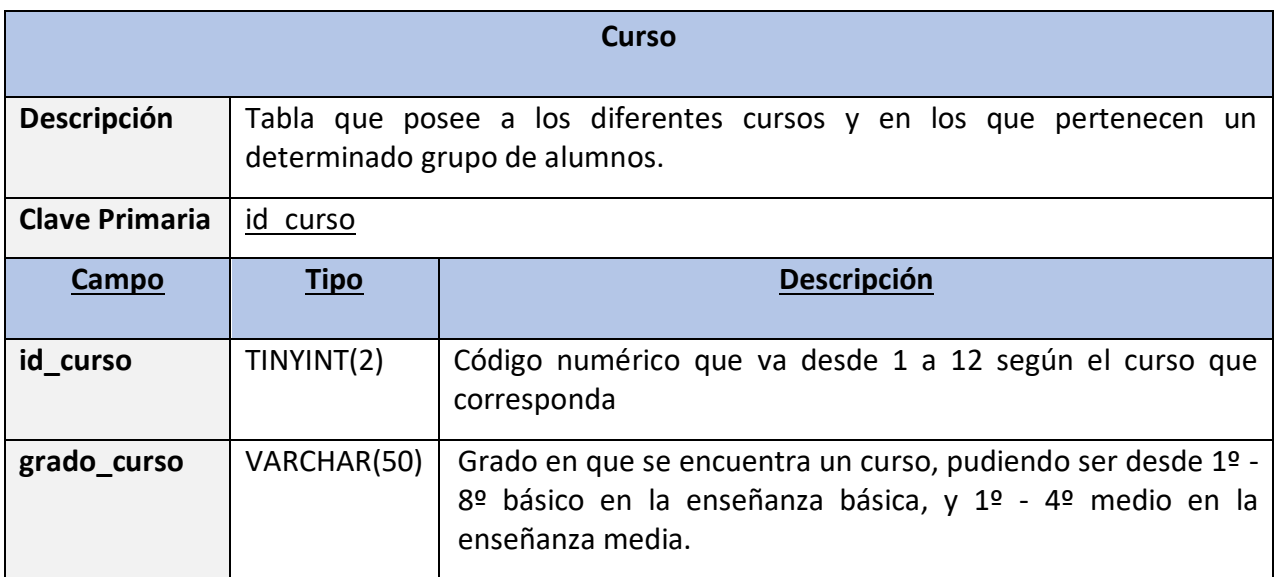

Tabla 2.3 "Tabla Relacional Curso"

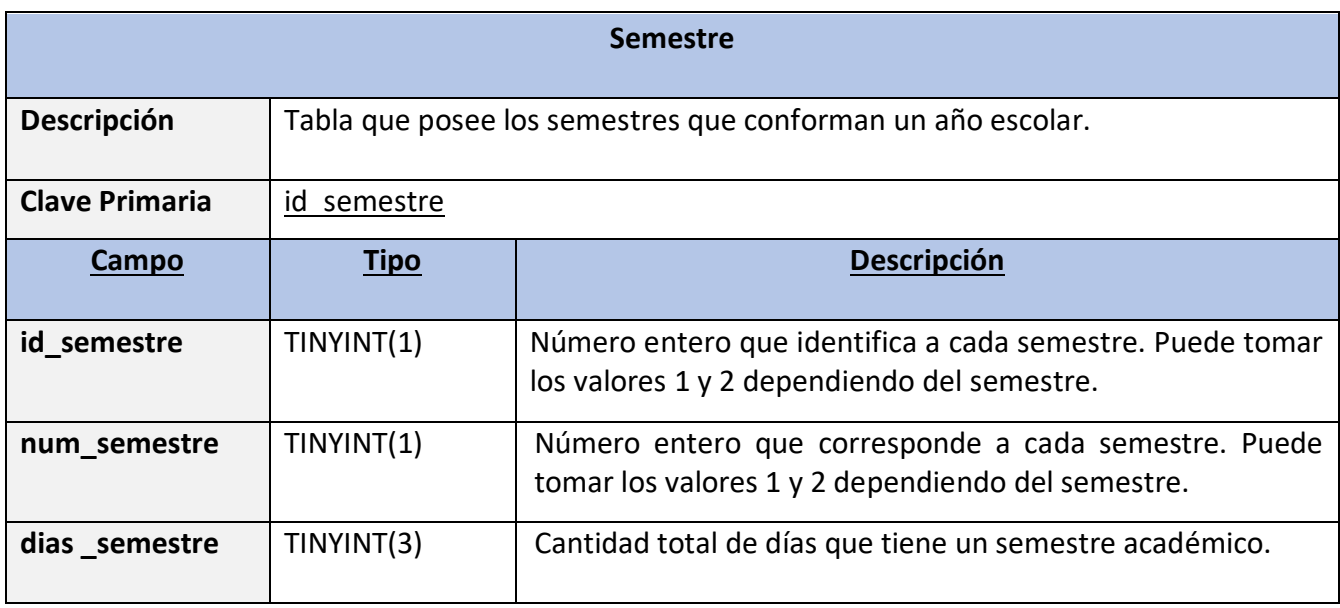

Tabla 2.4 "Tabla Relacional Semestre"

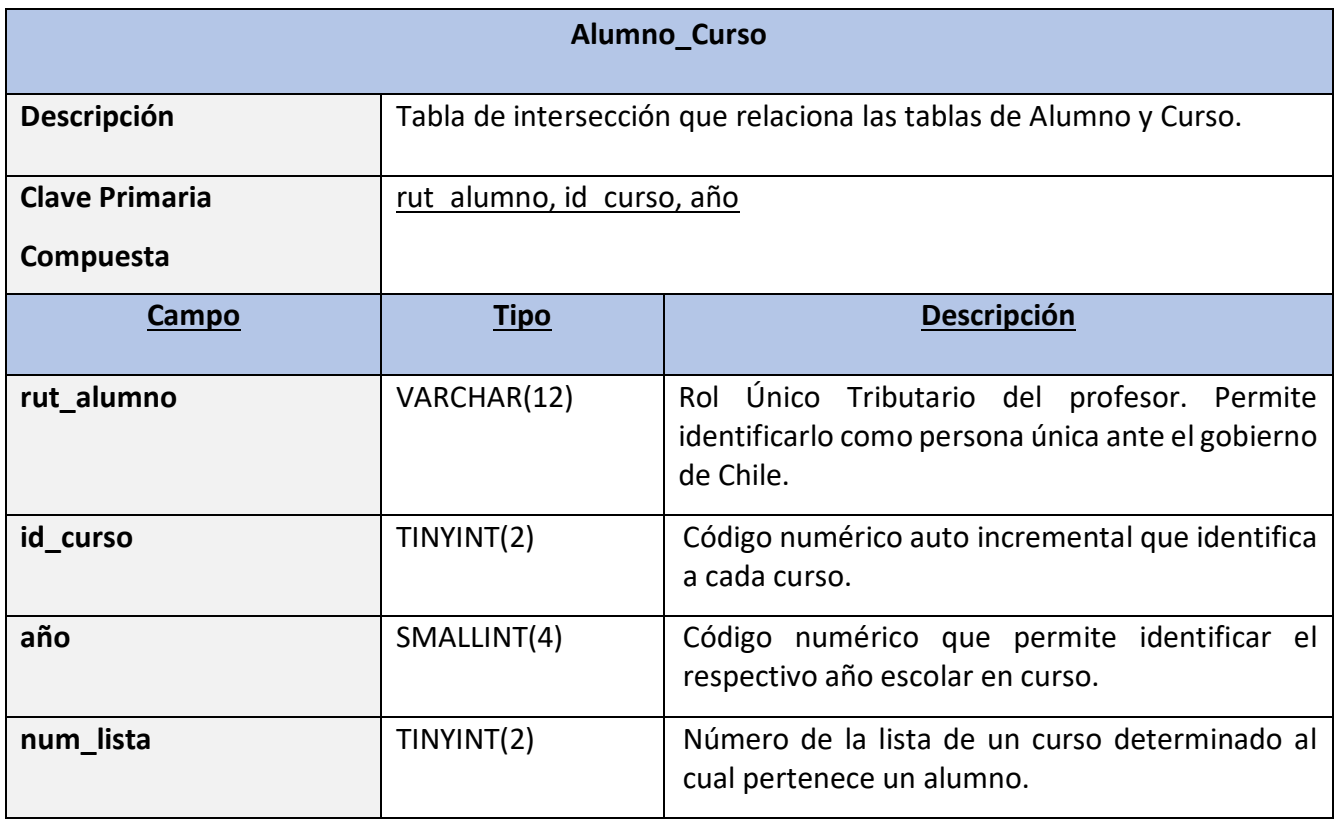

Tabla 2.5 "Tabla de intersecciòn Alumno\_Curso"

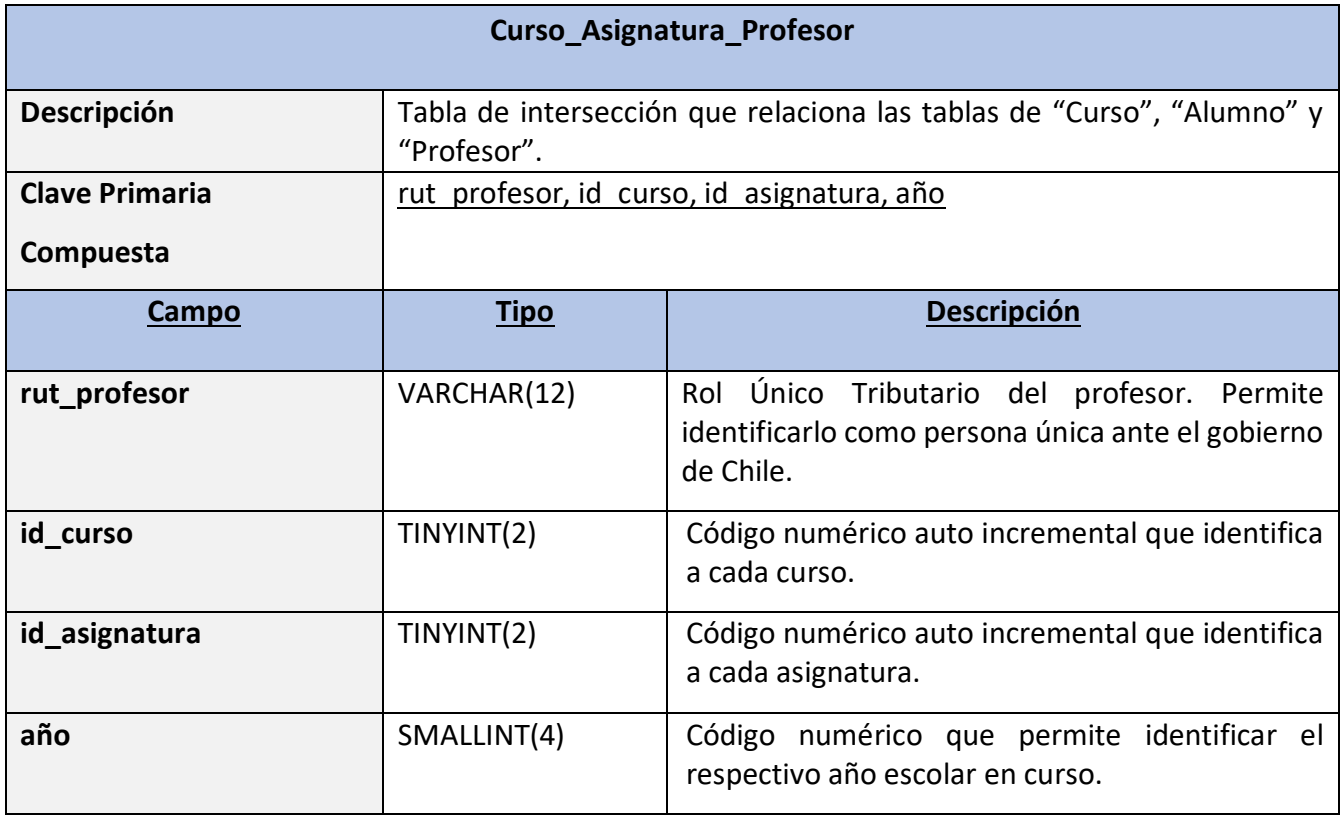

Tabla 2.6 "Tabla de intersección Curso\_ Asignatura\_Profesor"

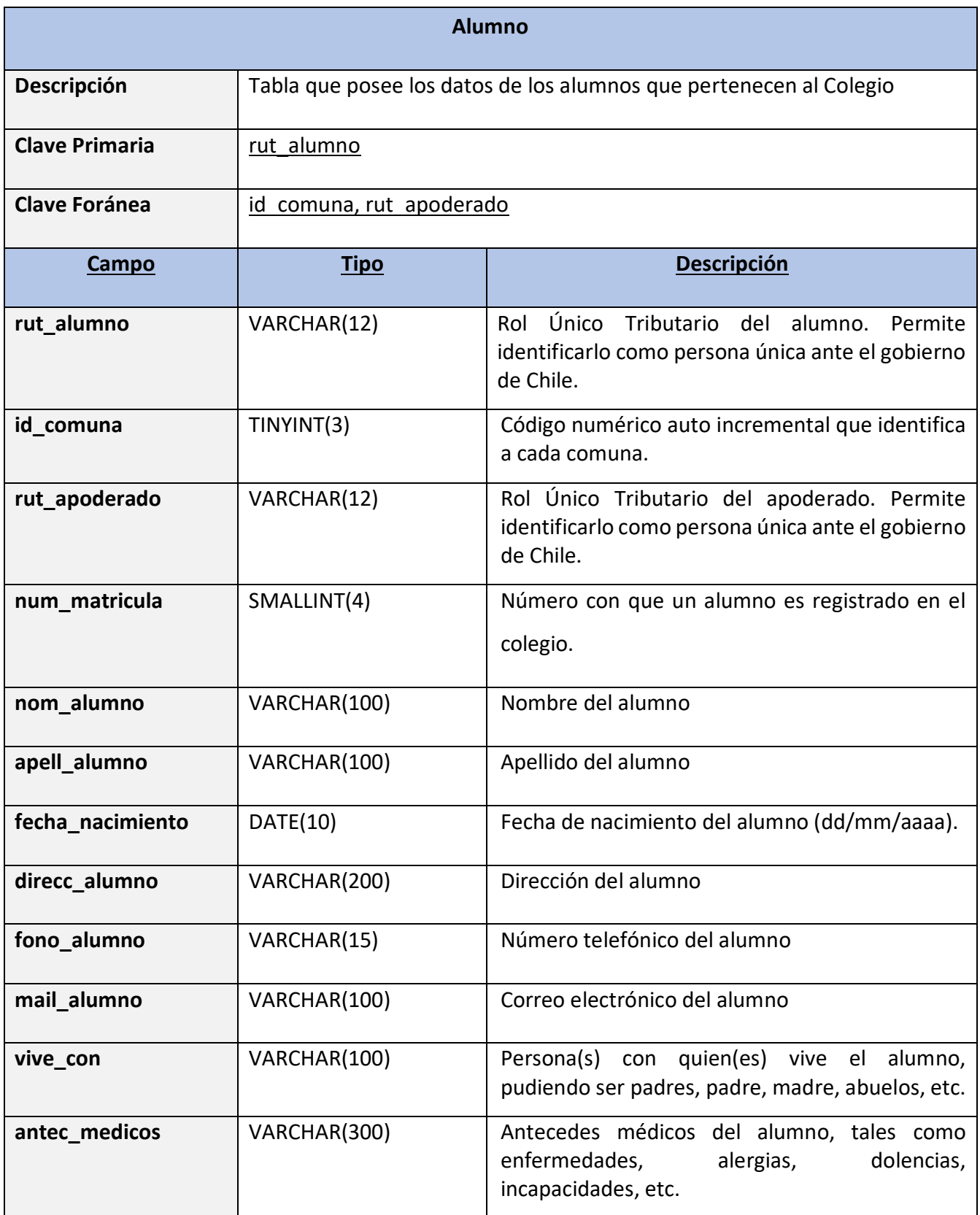

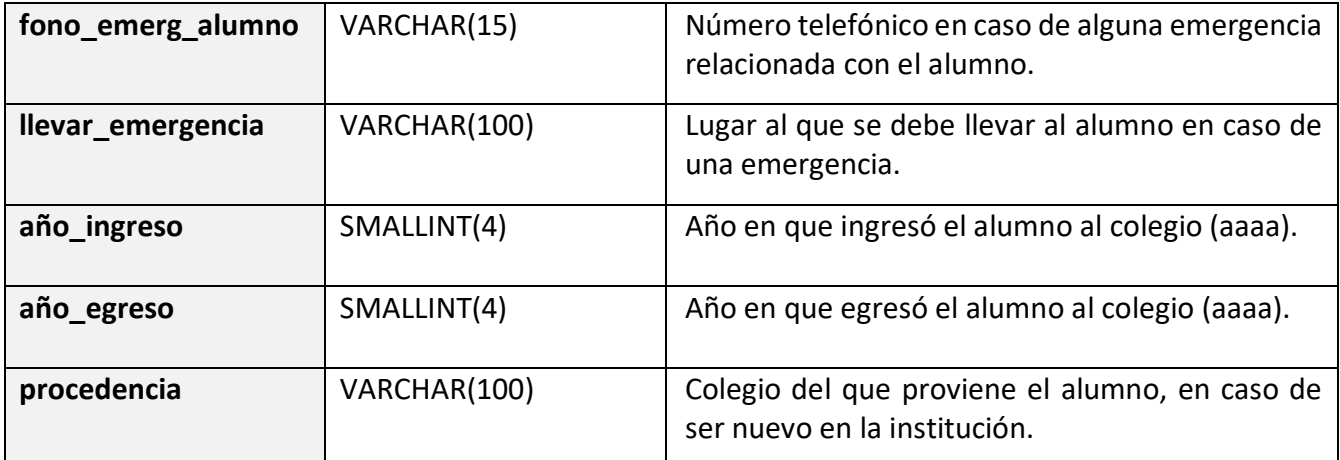

Tabla 2.7 "Tabla Relacional Alumno"

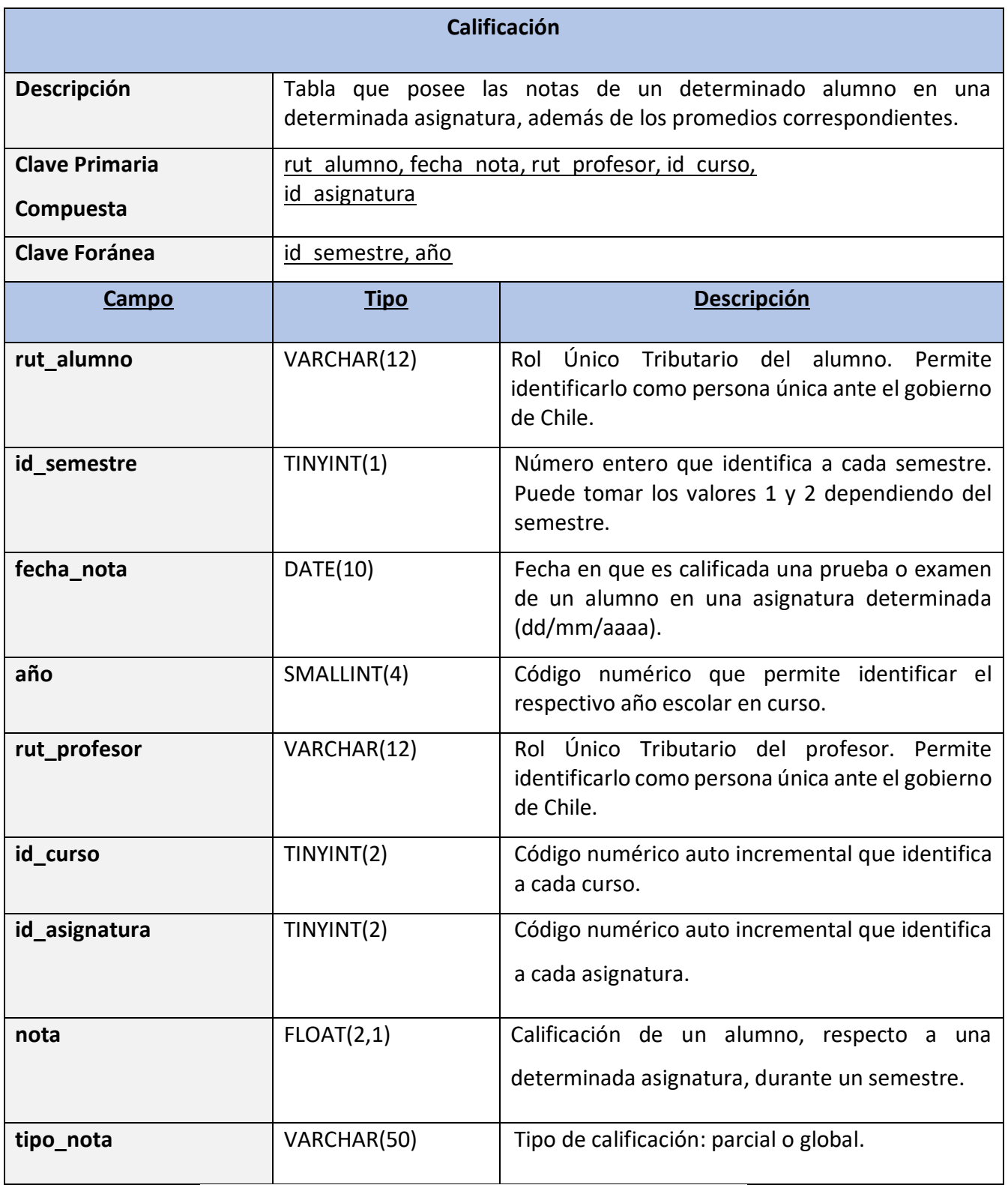

Tabla 2.8 "Tabla Relacional Calificación"

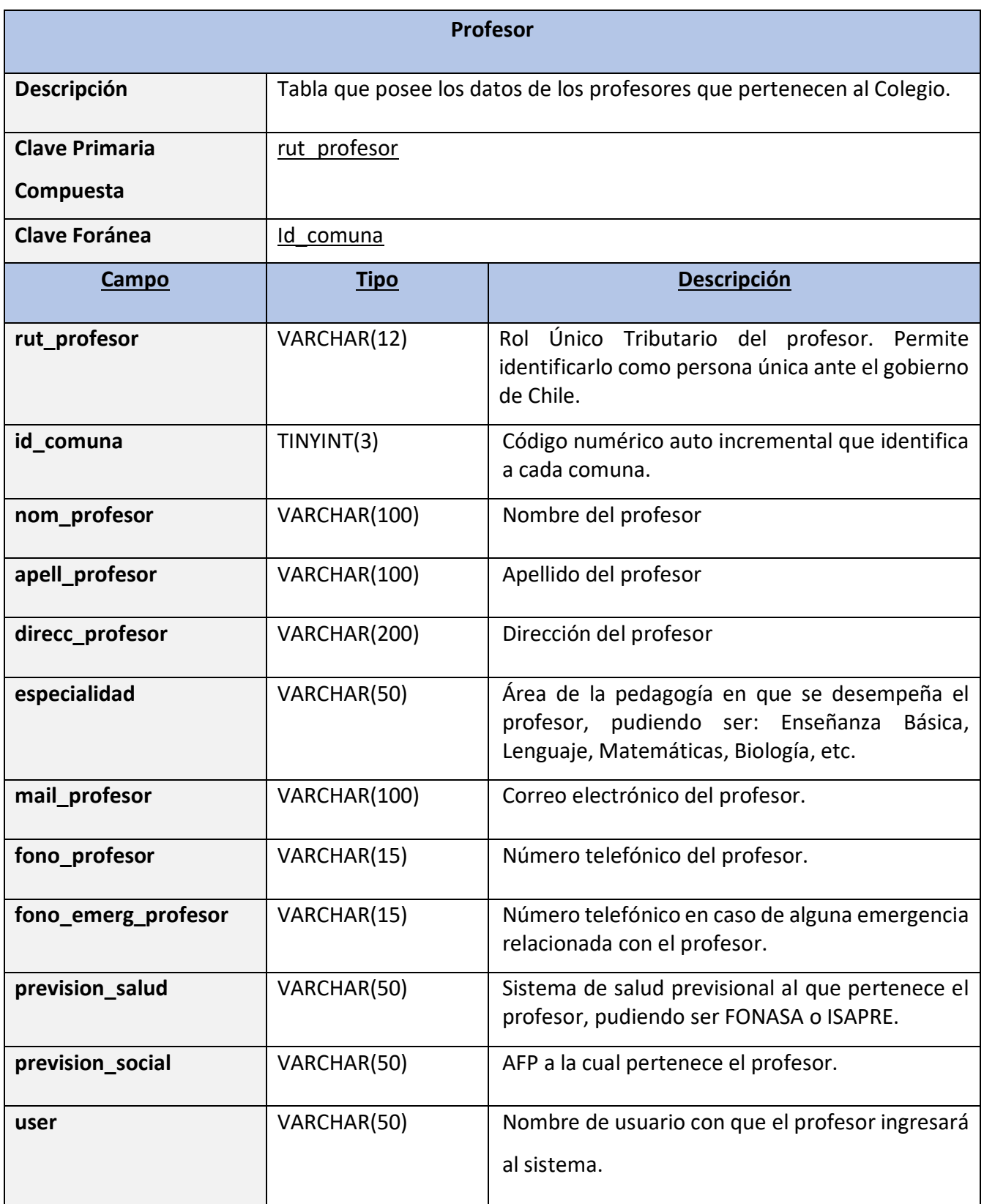

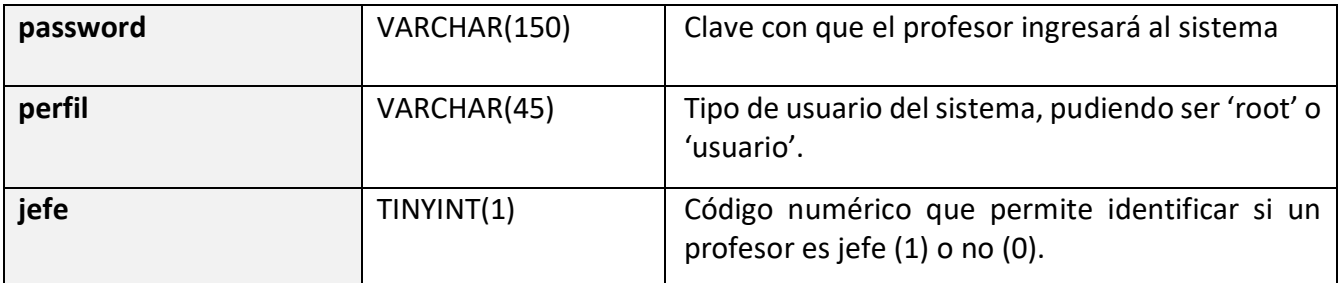

Tabla 2.9 "Tabla Relacional Profesor"

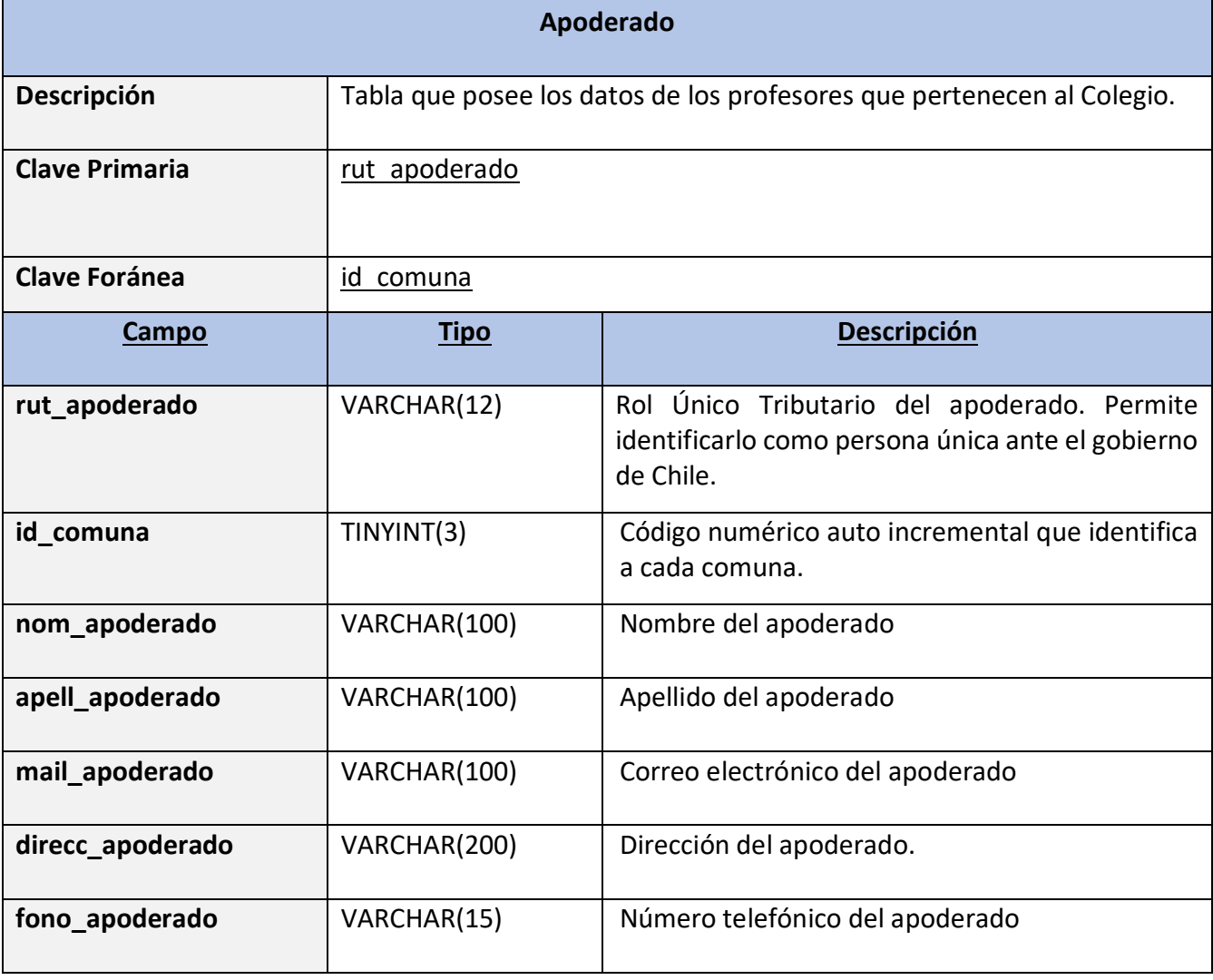

Tabla 2.10 "Tabla Relacional Apoderado"

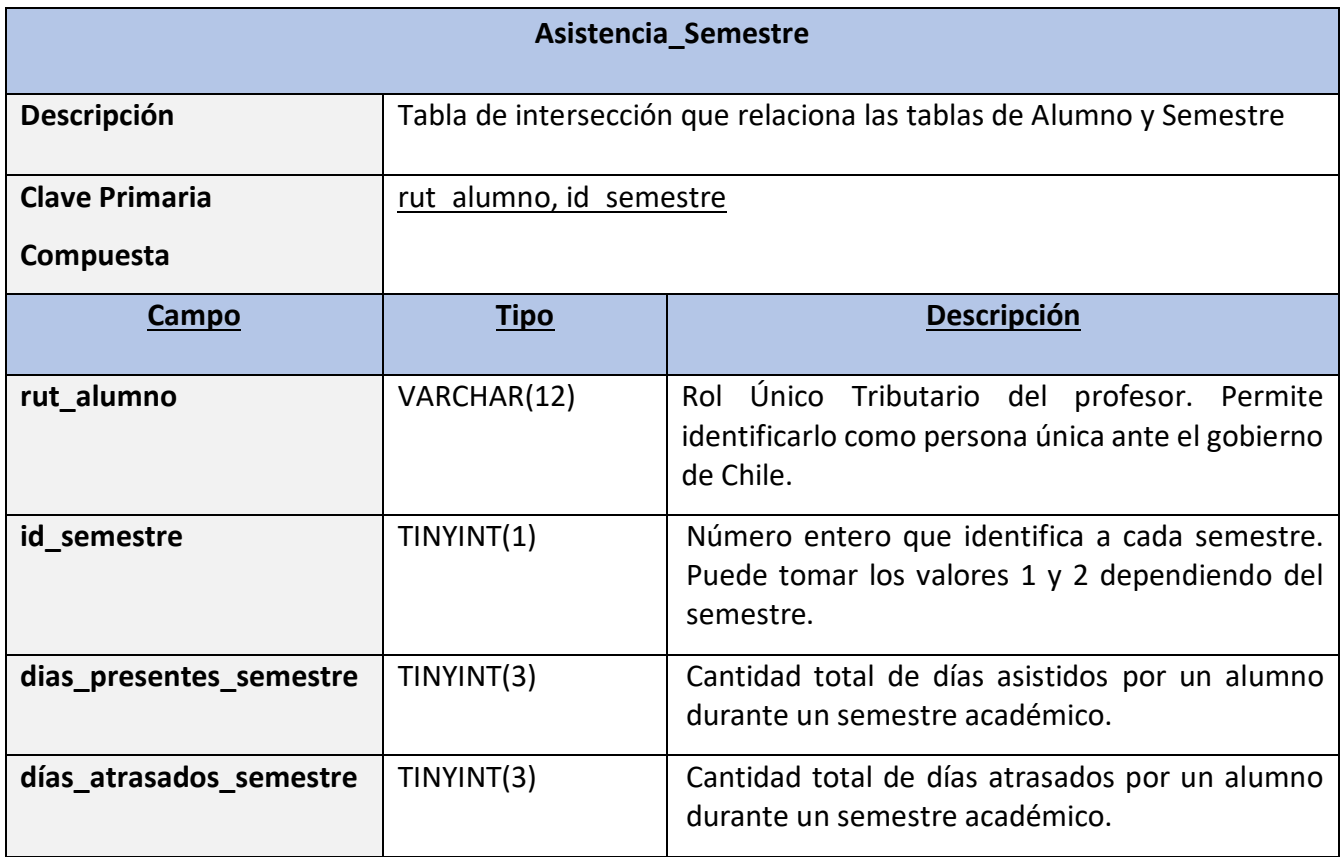

Tabla 2.11 "Tabla de intersecciòn Asistencia\_Semestre"

#### <span id="page-39-0"></span>**2.3) Diagrama de Menús**

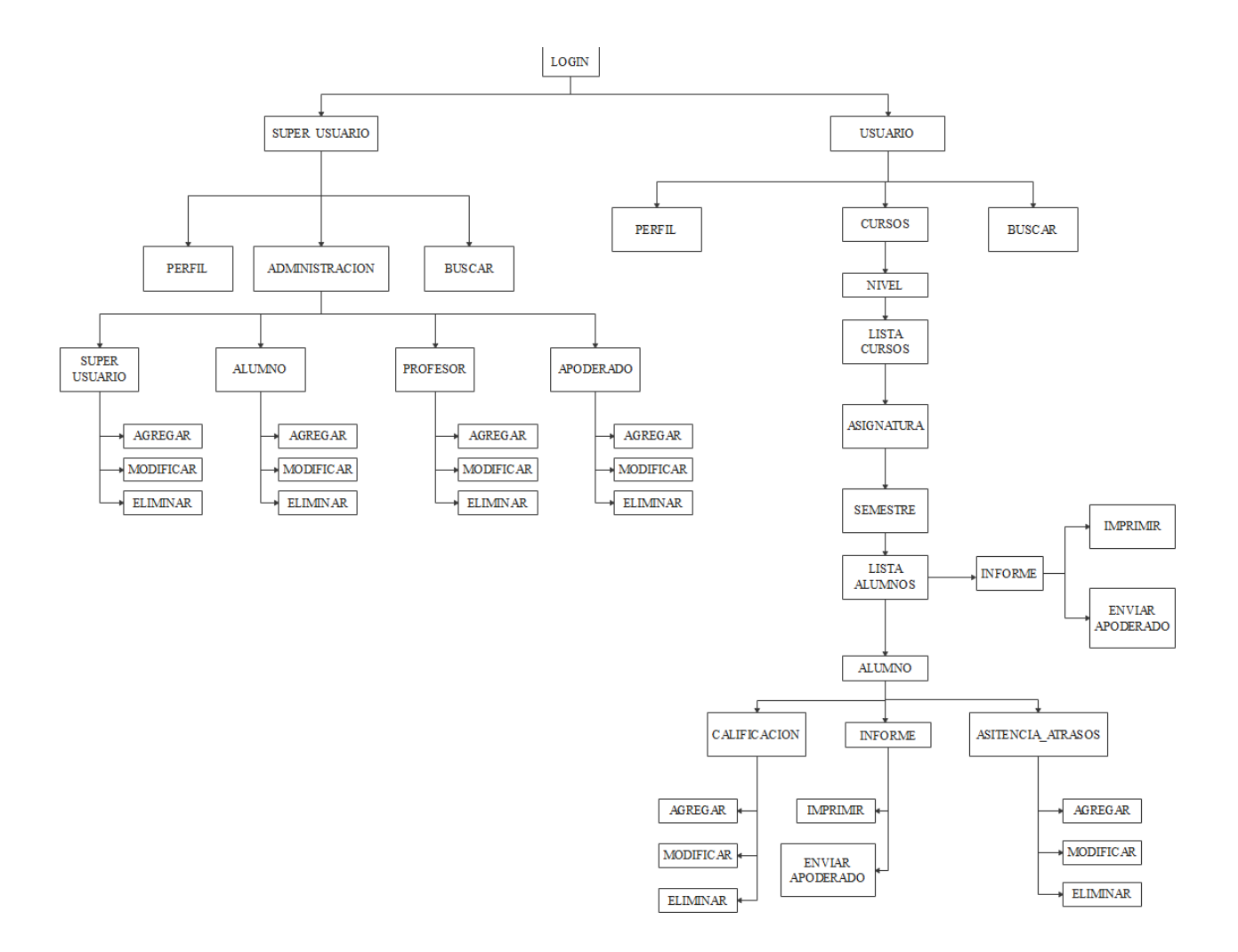

Figura 2.1 "Diagrama de Menús del Sistema"

## <span id="page-40-0"></span>**2.4) Listado de programas**

## **Administrador**

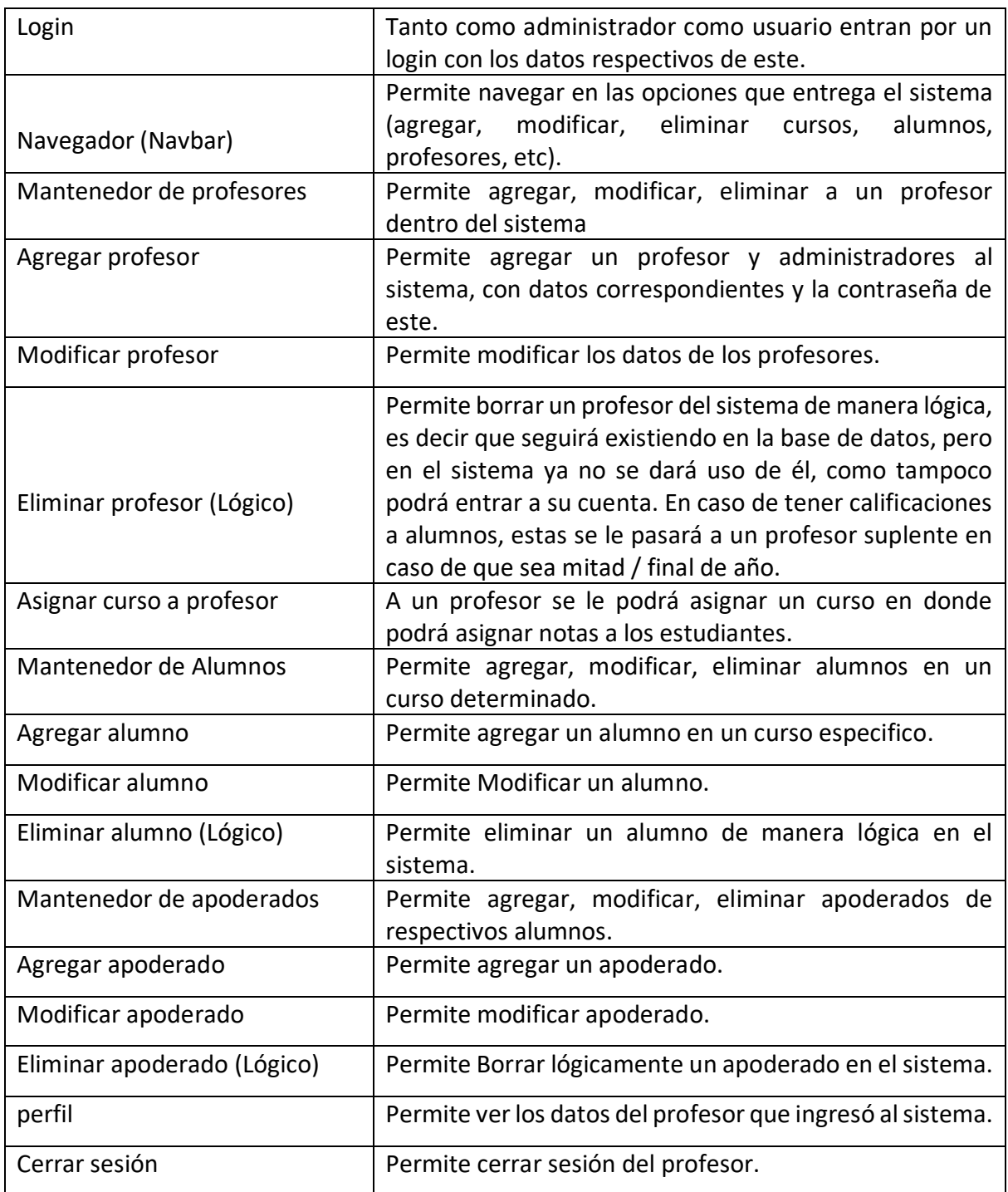

Figura 2.2 "Programas implementados en Administrador'"

## **Usuario**

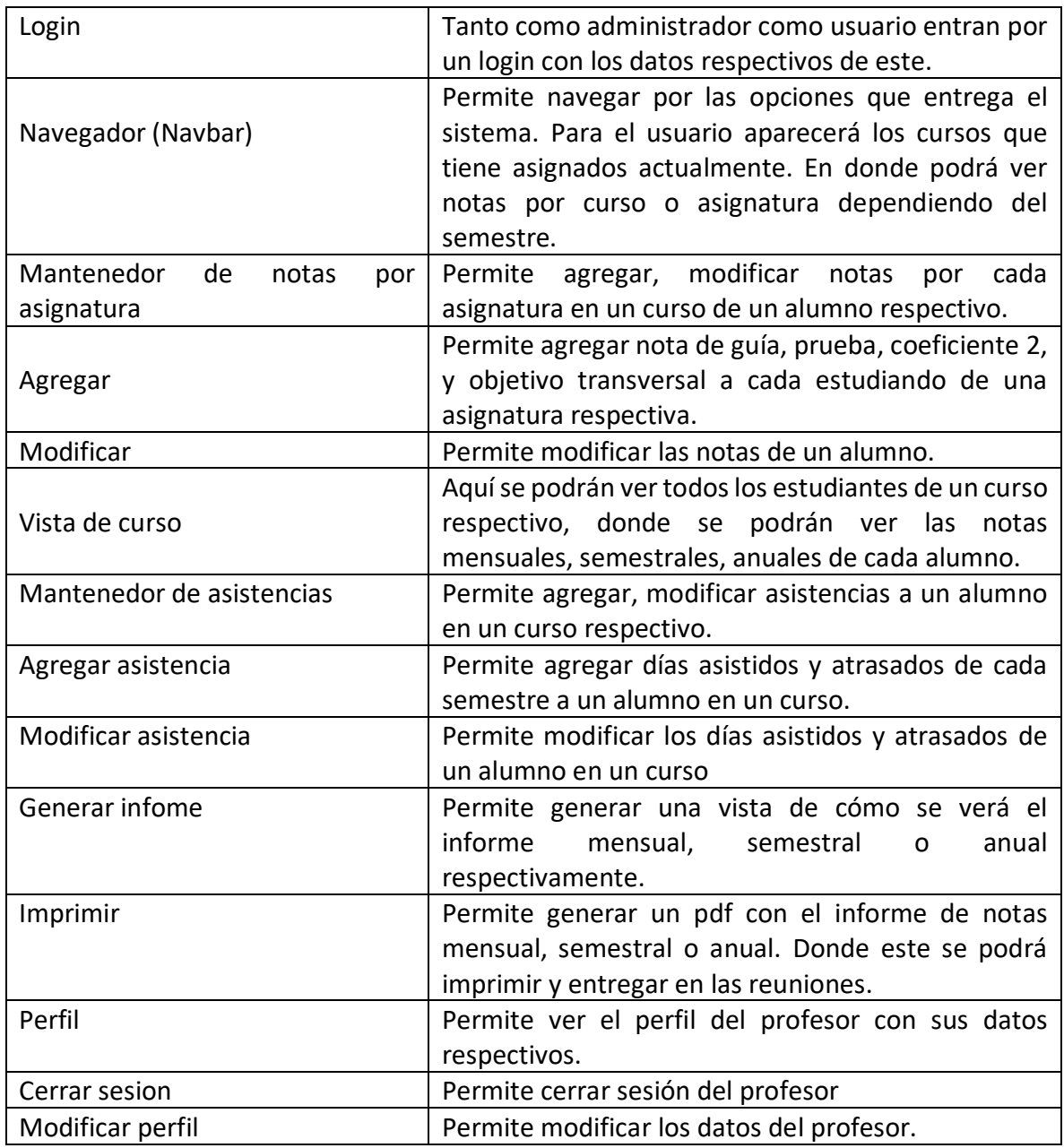

Figura 2.3 "Programas implementados en Usuario"

## <span id="page-42-0"></span>**2.5 Vistas del Sistema**

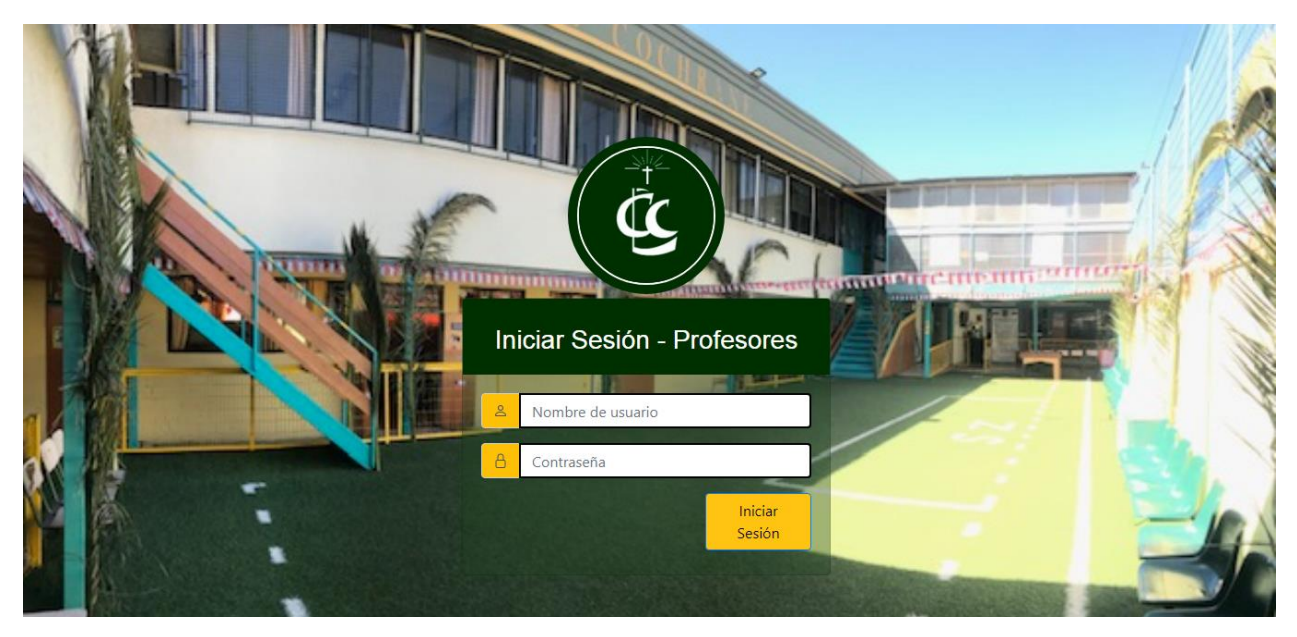

Figura 2.4 "Login"

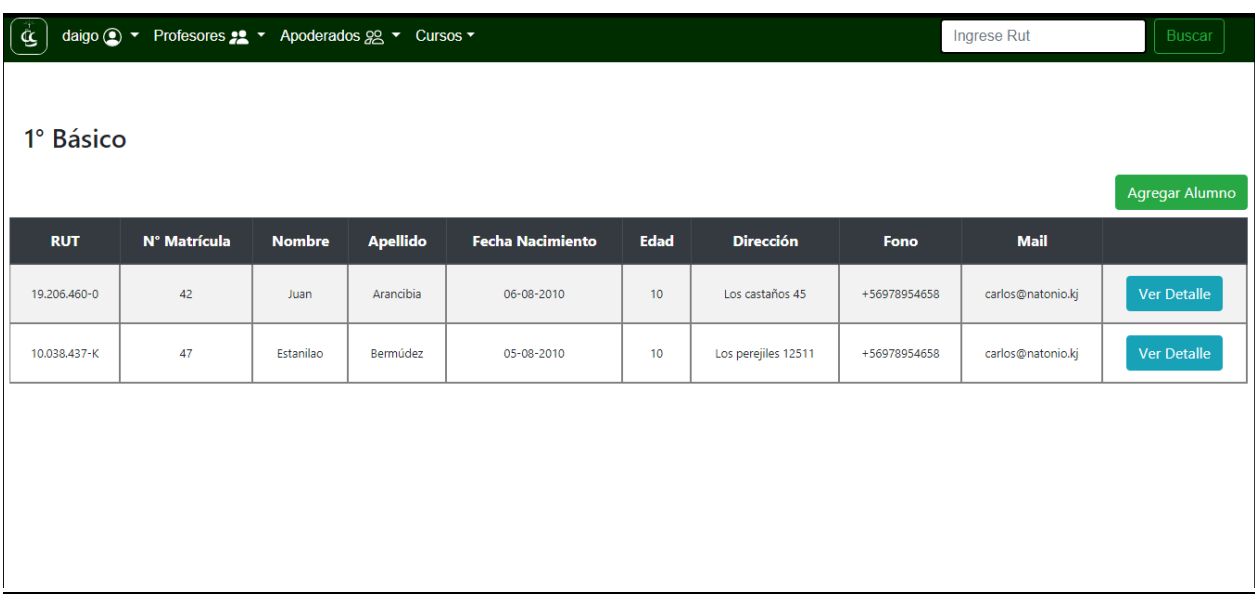

Figura 2.4 "Lista Curso"

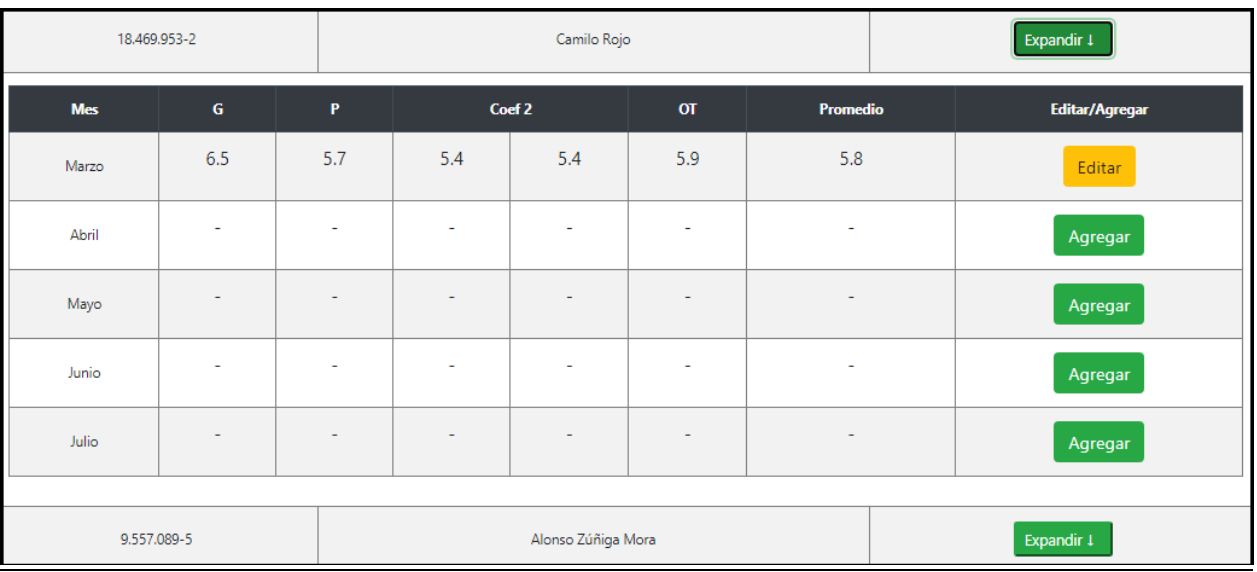

Figura 2.5 "Calificaciones"

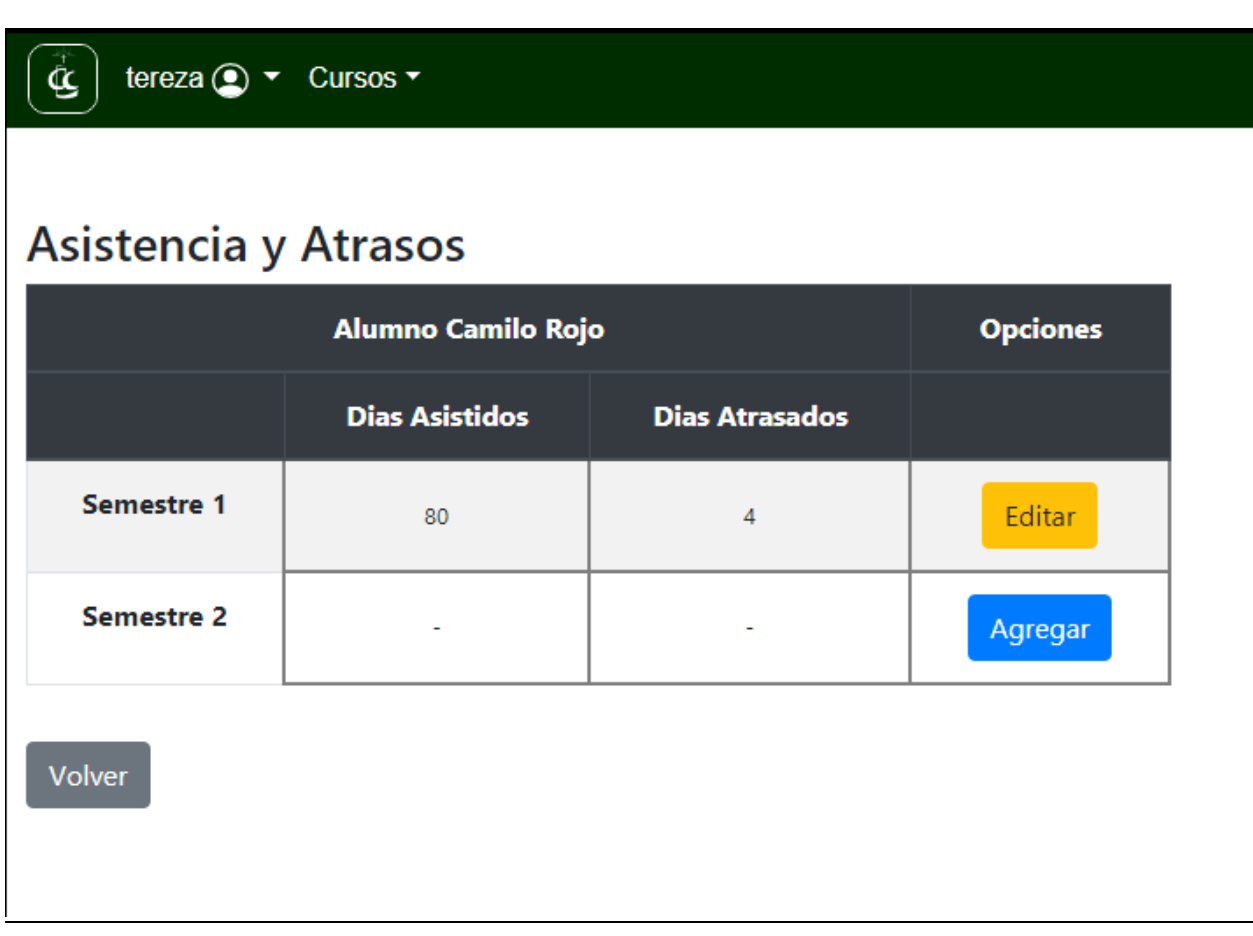

Figura 2.6 "Asistencia y Atrasos"

#### **Conclusiones**

<span id="page-44-0"></span>Este proyecto nace de la idea de poder ayudar al Colegio Lord Cochrane, lugar dónde un integrante del grupo estudió por 4 años, recordando los grandes problemas que tenían en su sistema (Excel) que era muy desordenado y complejo de usar, ya que era muy grande. Debido a esto y otros problemas más, se tuvo la idea de ofrecer un sistema más seguro y eficiente, en donde ayudaría en la solución de varios problemas que ellos presentaban.

En el desarrollo del sistema pudimos notar lo difícil, pero necesario que es hacer un buen análisis antes de hacer el sistema, ya que gracias a ello se puede tener de una forma más clara lo que se debe hacer. Es claro que, al analizar las necesidades de un sistema, no es posible abarcar por completo los requerimientos, y los mismos quedan sujetos a cambios incluso durante el desarrollo. Entender un sistema completo no es fácil, ni mucho menos si es grande, y al principio tener ideas claras de qué se debe hacer es muy complicado. Por eso siempre el análisis y diseño está sujeto a cambios en todo el desarrollo.

Gracias a la ayuda de los profesores tanto de la universidad como la del colegio, pudimos tener una idea mucho más clara y un modelo de datos más consistente.

En la segunda parte, que es el desarrollo del sistema, pudimos aprender mucho respecto a manejo de frameworks. Fue un gran desafío, ya que varias cosas, en las cuáles no se está del todo preparado, tuvimos que repensar y buscar la manera óptima para poder resolver los problemas, eso sin contar que también algunas cosas que venían en el modelo del dato se necesitaban cambiar por posibles inconsistencias o errores no previstos.

Al final se pudo obtener un buen resultado del sistema, muy completo y funcional, donde se aprendió mucho respecto al manejo de frameworks y análisis / diseño. Logramos desarrollar todas las funciones principales e importantes para que pueda darse un buen uso del sistema.

Debido al tiempo, algunas cosas no pudieron completarse en este momento, pero nada que no podríamos resolver con las competencias con que contamos, de continuar el proyecto. Con más tiempo, esto se seguirá desarrollando hasta que se alcance todas las necesidades posibles que requirió el colegio. Además de eso, arreglo de posibles errores o implementación de nuevas

reglas del negocio. Quedamos satisfechos a la hora de poder tener un sistema estable, donde puedan facilitarles mucho en las actividades mensuales / anuales que tienen los profesores y / o administradores del colegio.

## **Bibliografía**

- <span id="page-46-0"></span>- Documentación completa del Framework Laravel
- Documentación practica Bootstrap 4, página W3School

<https://www.w3schools.com/bootstrap4/default.asp>

- Sitio web de comunidad de desarrolladores informáticos con el fin de intercambiar conocimientos. Resolver dudas sobre query con Eloquent <https://stackoverflow.com/questions/31135539/laravel-eloquent-query>
- Documentación PHP

https://www.php.net